# Package 'khroma'

January 20, 2022

<span id="page-0-0"></span>Title Colour Schemes for Scientific Data Visualization

Version 1.8.0

Maintainer Nicolas Frerebeau <nicolas.frerebeau@u-bordeaux-montaigne.fr>

Description Colour schemes ready for each type of data (qualitative, diverging or sequential), with colours that are distinct for all people, including colour-blind readers. This package provides an implementation of Paul Tol (2018) and Fabio Crameri (2018) [<doi:10.5194/gmd-11-2541-](https://doi.org/10.5194/gmd-11-2541-2018) [2018>](https://doi.org/10.5194/gmd-11-2541-2018) colour schemes for use with 'graphics' or 'ggplot2'. It provides tools to simulate colour-blindness and to test how well the colours of any palette are identifiable. Several scientific thematic schemes (geologic timescale, land cover, FAO soils, etc.) are also implemented.

# License GPL  $(>= 3)$

URL <https://packages.tesselle.org/khroma/>,

<https://github.com/tesselle/khroma>

BugReports <https://github.com/tesselle/khroma/issues>

Depends  $R$  ( $>= 3.3$ )

Imports grDevices, grid, stats, utils

Suggests covr, crayon, fansi, ggplot2, ggraph, knitr, rmarkdown, scales, spacesXYZ, testthat  $(>= 3.0.0)$ , vdiffr  $(>= 1.0.0)$ 

VignetteBuilder knitr

Config/testthat/edition 3

Encoding UTF-8

RoxygenNote 7.1.2

Collate 'anomalize.R' 'colour.R' 'compare.R' 'convert.R' 'ggplot2.R' 'khroma-package.R' 'plot.R' 'scale\_colour\_crameri.R' 'scale\_colour\_okabeito.R' 'scale\_colour\_science.R' 'scale\_colour\_tol.R'

NeedsCompilation no

 $2 \cos \theta$  colour  $\cos \theta$  colour  $\cos \theta$  colour

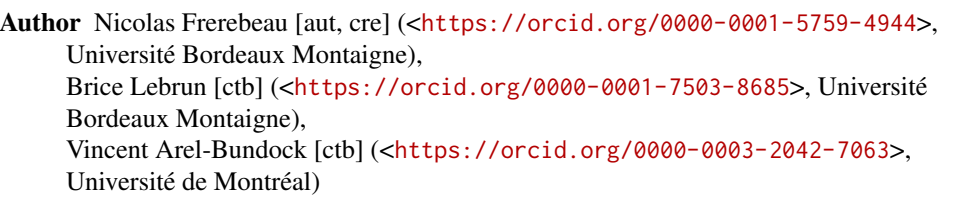

Repository CRAN

Date/Publication 2022-01-20 20:02:47 UTC

# R topics documented:

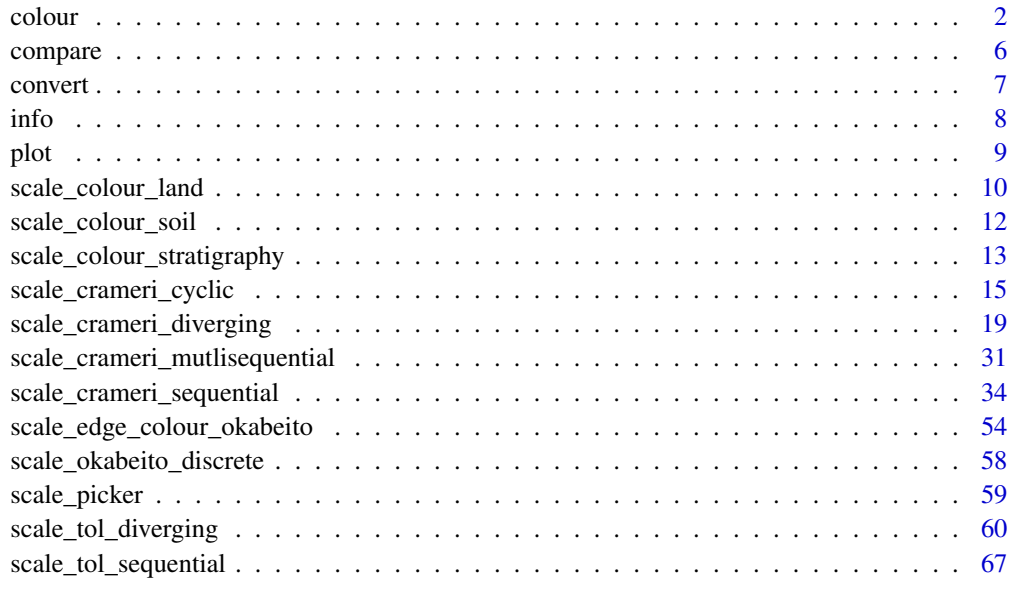

# **Index** [71](#page-70-0)

<span id="page-1-1"></span>

colour *Color Palette*

# Description

Provides qualitative, diverging and sequential colour schemes.

```
colour(palette, reverse = FALSE, names = TRUE, lang = "en", force = FALSE, ...)
color(palette, reverse = FALSE, names = TRUE, lang = "en", force = FALSE, ...)
```
<span id="page-1-0"></span>

#### colour 3

#### **Arguments**

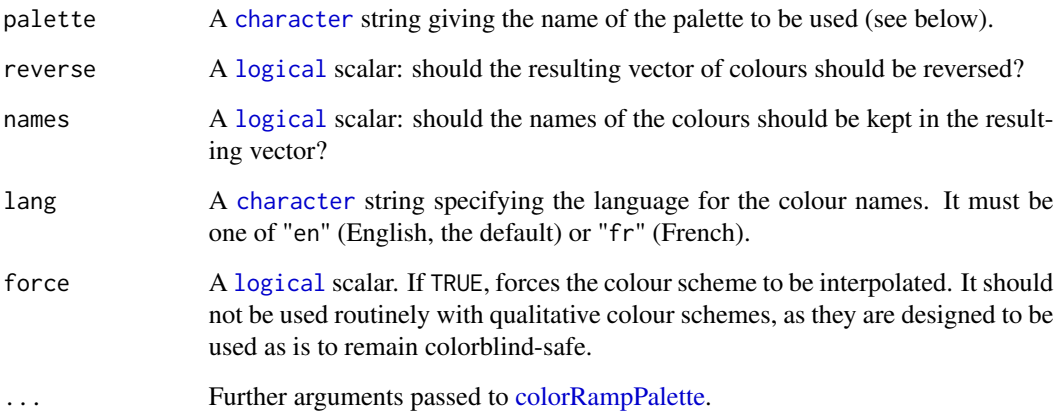

# Value

A palette function with the following attributes, that when called with a single integer argument (the number of levels) returns a (named) vector of colors.

- palette A [character](#page-0-0) string giving the name of the color scheme.
- type A [character](#page-0-0) string giving the corresponding data type. One of "qualitative", "diverging" or "sequential".
- interpolate A [logical](#page-0-0) scalar: can the color palette be interpolated?
- missing A [character](#page-0-0) string giving the the hexadecimal representation of the color that should be used for NA values.
- max An [integer](#page-0-0) giving the maximum number of color values. Only relevant for non-interpolated color schemes.

For colour schemes that can be interpolated (diverging and sequential data), the colour range can be limited with an additional argument. range allows to remove a fraction of the colour domain (before being interpolated; see examples).

# Paul Tol's Colour Schemes

The following palettes are available. The maximum number of supported colours is in brackets, this value is only relevant for the qualitative colour schemes (divergent and sequential schemes are linearly interpolated).

**Qualitative data** bright  $(7)$ , high contrast  $(3)$ , vibrant  $(7)$ , muted  $(9)$ , medium contrast  $(6)$ , pale (6), dark (6), light (9).

Diverging data sunset (11), BuRd (9), PRGn (9).

Sequential data YlOrBr (9), iridescent (23), discrete rainbow (23), smooth rainbow (34).

#### Qualitative colour schemes

According to Paul Tol's technical note, the bright, highcontrast, vibrant and muted colour schemes are colourblind safe. The mediumcontrast colour scheme is designed for situations needing colour pairs.

The light colour scheme is reasonably distinct for both normal or colourblind vision and is intended to fill labeled cells.

The pale and dark schemes are not very distinct in either normal or colourblind vision and should be used as a text background or to highlight a cell in a table.

Refer to the original document for details about the recommended uses (see references).

#### Rainbow colour scheme

As a general rule, ordered data should not be represented using a rainbow scheme. There are three main arguments against such use (Tol 2018):

- The spectral order of visible light carries no inherent magnitude message.
- Some bands of almost constant hue with sharp transitions between them, can be perceived as jumps in the data.
- Colour-blind people have difficulty distinguishing some colours of the rainbow.

If such use cannot be avoided, Paul Tol's technical note provides two colour schemes that are reasonably clear in colour-blind vision. To remain colour-blind safe, these two schemes must comply with the following conditions:

discreterainbow This scheme must not be interpolated.

smoothrainbow This scheme does not have to be used over the full range.

#### Okabe and Ito Colour Scheme

The following (qualitative) colour scheme is available:

okabeito Up to 8 colours.

#### Scientific Colour Schemes

The following (qualitative) color schemes are available:

stratigraphy International Chronostratigraphic Chart (175 colours).

land AVHRR Global Land Cover Classification (14 colours).

soil FAO Reference Soil Groups (24 colours).

#### Author(s)

N. Frerebeau

#### colour 5

#### References

Jones, A., Montanarella, L. & Jones, R. (Ed.) (2005). *Soil atlas of Europe*. Luxembourg: European Commission, Office for Official Publications of the European Communities. 128 pp. ISBN: 92- 894-8120-X.

Okabe, M. & Ito, K. (2008). *Color Universal Design (CUD): How to Make Figures and Presentations That Are Friendly to Colorblind People*. URL: <https://jfly.uni-koeln.de/color/>.

Tol, P. (2021). *Colour Schemes*. SRON. Technical Note No. SRON/EPS/TN/09-002, issue 3.2. URL: <https://personal.sron.nl/~pault/data/colourschemes.pdf>

[Commission for the Geological Map of the World](https://www.ccgm.org)

#### See Also

Other colour palettes: [info\(](#page-7-1)), [scale\\_picker](#page-58-1)

#### Examples

## Okabe and Ito colour scheme colour("okabe ito")(8) plot\_scheme(colour("okabe ito")(8))

```
## Paul Tol's colour schemes
### Qualitative data
plot_scheme(colour("bright")(7))
plot_scheme(colour("high contrast")(3))
plot_scheme(colour("vibrant")(7))
plot_scheme(colour("muted")(9))
plot_scheme(colour("medium contrast")(6))
plot_scheme(colour("pale")(6))
plot_scheme(colour("dark")(6))
plot_scheme(colour("light")(9))
### Diverging data
plot_scheme(colour("sunset")(11))
plot_scheme(colour("BuRd")(9))
plot_scheme(colour("PRGn")(9))
### Sequential data
plot_scheme(colour("YlOrBr")(9))
plot_scheme(colour("iridescent")(23))
plot_scheme(colour("discrete rainbow")(14))
plot_scheme(colour("discrete rainbow")(23))
plot_scheme(colour("smooth rainbow")(34))
```

```
## Scientific colour schemes
### Geologic timescale
plot_scheme(colour("stratigraphy")(175))
### AVHRR global land cover classification
plot_scheme(colour("land")(14))
### FAO soil reference groups
plot_scheme(colour("soil")(24))
```
## Adjust colour levels

```
PRGn <- colour("PRGn")
plot_scheme(PRGn(9, range = c(0.5, 1)))
```
<span id="page-5-1"></span>compare *Colour Difference*

# Description

Computes CIELAB distance metric.

### Usage

 $compare(x, metric = 2000, diag = FALSE, upper = FALSE)$ 

# Arguments

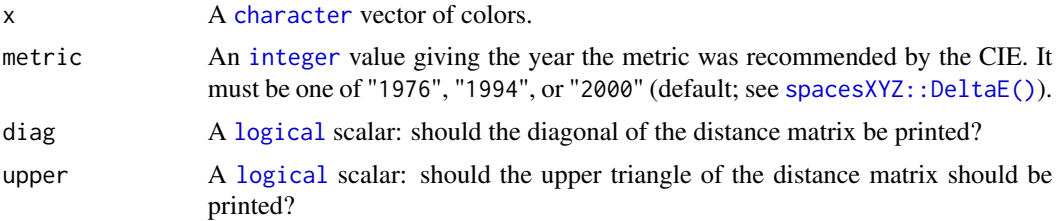

#### Value

A [distance matrix.](#page-0-0)

# Author(s)

N. Frerebeau

# See Also

Other diagnostic tools: [convert\(](#page-6-1)), [plot\(](#page-8-1))

# Examples

```
# Trichromat
pal <- colour("bright")
```

```
(deltaE <- compare(pal(5)))
summary(deltaE)
```

```
# Deuteranopia
deu <- convert(pal, mode = "deuteranopia")
compare(deu(5))
```
# Protanopia

<span id="page-5-0"></span>

#### <span id="page-6-0"></span>convert 2008 and 2008 and 2008 and 2008 and 2008 and 2008 and 2008 and 2008 and 2008 and 2008 and 2008 and 200

```
pro <- convert(pal, mode = "protanopia")
compare(pro(5))
# Tritanopia
tri <- convert(pal, mode = "tritanopia")
compare(tri(5))
# Achromatopsia
ach < - convert(pal, mode = "achromatopsia")
compare(ach(5))
```
<span id="page-6-1"></span>convert *Simulate Colour-Blindness*

#### Description

Simulate Colour-Blindness

#### Usage

convert(x, mode)

# Arguments

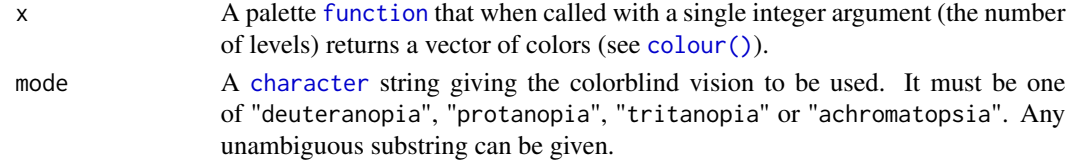

# Value

A palette [function](#page-0-0) that returns a vector of anomalized colours. All the attributes of the initial palette function are inherited, with a supplementary attribute "mode" giving the corresponding colour-blind vision.

# Author(s)

N. Frerebeau

# References

Brettel, H., Viénot, F. and Mollon, J. D. (1997). Computerized Simulation of Color Appearance for Dichromats. *Journal of the Optical Society of America A*, 14(10), p. 2647-2655. doi: [10.1364/](https://doi.org/10.1364/JOSAA.14.002647) [JOSAA.14.002647.](https://doi.org/10.1364/JOSAA.14.002647)

Tol, P. (2018). *Colour Schemes*. SRON. Technical Note No. SRON/EPS/TN/09-002, issue 3.1. URL: <https://personal.sron.nl/~pault/data/colourschemes.pdf>

Viénot, F., Brettel, H. and Mollon, J. D. (1999). Digital Video Colourmaps for Checking the Legibility of Displays by Dichromats. *Color Research & Application*, 24(4), p. 243-52. doi: [10.1002/](https://doi.org/10.1002/(SICI)1520-6378(199908)24:4<243::AID-COL5>3.0.CO;2-3) [\(SICI\)15206378\(199908\)24:4<243::AIDCOL5>3.0.CO;23.](https://doi.org/10.1002/(SICI)1520-6378(199908)24:4<243::AID-COL5>3.0.CO;2-3)

# <span id="page-7-0"></span>See Also

Other diagnostic tools: [compare\(](#page-5-1)), [plot\(](#page-8-1))

## Examples

```
# Trichromat
pal <- colour("bright")
plot_scheme(pal(7))
# Deuteranopia
deu <- convert(pal, mode = "deuteranopia")
plot_scheme(deu(7))
# Protanopia
pro <- convert(pal, mode = "protanopia")
plot_scheme(pro(7))
# Tritanopia
tri <- convert(pal, mode = "tritanopia")
plot_scheme(tri(7))
# Achromatopsia
```

```
ach <- convert(pal, mode = "achromatopsia")
plot_scheme(ach(7))
```
<span id="page-7-1"></span>

info *Information*

# Description

Returns information about the available palettes.

# Usage

info()

# Value

A [data.frame](#page-0-0) with the following columns:

palette Names of palette.

type Types of palettes: sequential, diverging or qualitative.

max Maximum number of colours that are contained in each palette. Only relevant for qualitative palettes.

missing The hexadecimal color value for mapping missing values.

#### Author(s)

N. Frerebeau

#### <span id="page-8-0"></span>plot the set of the set of the set of the set of the set of the set of the set of the set of the set of the set of the set of the set of the set of the set of the set of the set of the set of the set of the set of the set

# See Also

Other colour palettes: [colour\(](#page-1-1)), [scale\\_picker](#page-58-1)

# Examples

## Get a table of available palettes info()

<span id="page-8-1"></span>plot *Plot Color Scheme*

# Description

- plot() allows to quickly display a color scheme returned by [colour\(\)](#page-1-1).
- plot\_scheme() shows colors in a plot.
- plot\_map() and plot\_tiles() produce a diagnostic map for a given color scheme.
- plot\_scheme\_colorblind() shows colors in a plot with different types of simulated color blindness.

# Usage

```
## S3 method for class 'colour_scheme'
plot(x, \ldots)plot_scheme(x, colours = FALSE, names = FALSE, size = 1)
plot_map(x)
plot_tiles(x, n = 512)
plot_scheme_colourblind(x)
plot_scheme_colorblind(x)
```
#### Arguments

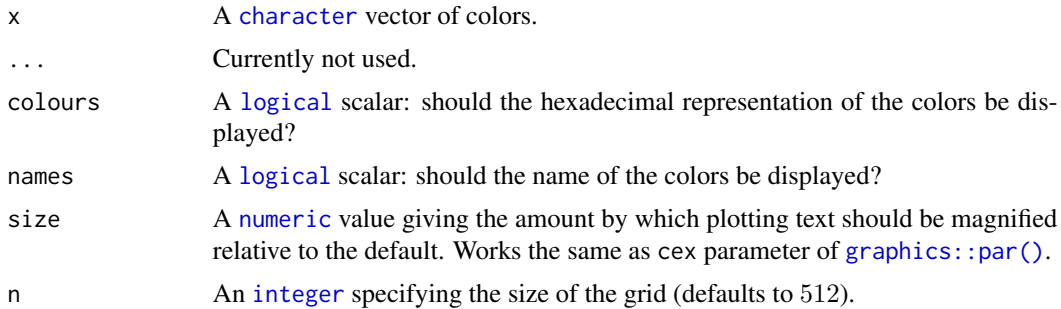

# <span id="page-9-0"></span>Author(s)

N. Frerebeau, V. Arel-Bundock

# See Also

Other diagnostic tools: [compare\(](#page-5-1)), [convert\(](#page-6-1))

# Examples

```
plot(colour("bright")(7))
plot(colour("smooth rainbow")(256))
```

```
## Plot colour schemes
plot_scheme(colour("bright")(7))
plot_scheme(colour("sunset")(11))
plot_scheme(colour("YlOrBr")(9))
plot_scheme(colour("discrete rainbow")(14))
```

```
## Plot diagnostic maps
plot_map(colour("bright")(7))
plot_map(colour("sunset")(11))
plot_map(colour("YlOrBr")(9))
plot_map(colour("discrete rainbow")(14))
```

```
## Plot diagnostic images
plot_tiles(colour("discrete rainbow")(14), n = 256)
plot_tiles(colour("discrete rainbow")(23), n = 256)
plot_tiles(colour("smooth rainbow")(256), n = 256)
```

```
## Plot simulated color blindness
plot_scheme_colorblind(colour("bright")(7))
```

```
scale_colour_land AVHRR Global Land Cover Classification Colour Scheme for ggplot2
                       and ggraph
```
# Description

Provides the AVHRR Global Land Cover classification as modified by Paul Tol (colorblind safe).

```
scale_colour_land(..., lang = "en", aesthetics = "colour")
scale\_color\_land(..., lang = "en", aesthetics = "colour")scale_fill\_land(..., lang = "en", aesthetics = "fill")scale_edge_colour_land(..., lang = "en")
```

```
scale_edge_color_land(..., lang = "en")
scale\_edge\_fill\_land(..., lang = "en")
```
#### Arguments

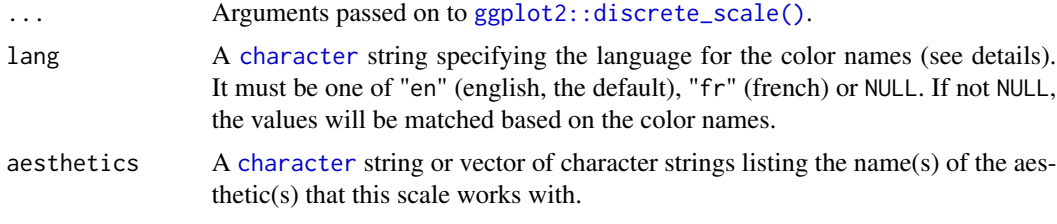

# Details

Values will be matched based on the land classification names.

#### Value

A [discrete](#page-0-0) scale.

#### Author(s)

N. Frerebeau

# References

Tol, P. (2018). *Colour Schemes.* SRON. Technical Note No. SRON/EPS/TN/09-002, issue 3.1. URL: <https://personal.sron.nl/~pault/data/colourschemes.pdf>

#### See Also

Other themed colour schemes: [scale\\_colour\\_soil\(](#page-11-1)), [scale\\_colour\\_stratigraphy\(](#page-12-1))

Other qualitative colour schemes: [scale\\_colour\\_soil\(](#page-11-1)), [scale\\_colour\\_stratigraphy\(](#page-12-1)), scale\_edge\_colour\_okabei [scale\\_okabeito\\_discrete](#page-57-1)

# Examples

```
library(ggplot2)
```

```
land <- data.frame(
  name = c("water", "evergreen needleleaf forest", "deciduous needleleaf forest",
    "mixed forest", "evergreen broadleaf forest", "deciduous broadleaf forest",
    "woodland", "wooded grassland", "grassland", "cropland", "closed shrubland",
    "open shrubland", "bare ground", "urban and built"
 )
\mathcal{L}
```

```
ggplot2::ggplot(land, ggplot2::aes(fill = name)) +ggplot2::geom\_rect(aes(xmin = rep(0, 14), xmax = rep(1, 14),ymin = 1:14, ymax = 1:14+1)) +
 ggplot2::scale_y_reverse() +
 scale_fill_land(name = "land")
```
<span id="page-11-1"></span>scale\_colour\_soil *FAO Soil Reference Groups Color Scheme for* ggplot2 *and* ggraph

#### Description

Provides the FAO Soil Reference Groups colour scheme.

# Usage

```
scale_colour_soil(..., lang = "en", aesthetics = "colour")
scale_color_soil(..., lang = "en", aesthetics = "colour")
scale_fill\_soil(..., lang = "en", aesthetics = "fill")scale_edge_colour_soil(..., lang = "en")
scale_edge_color_soil(..., lang = "en")
scale_edge_fill_soil(..., lang = "en")
```
# Arguments

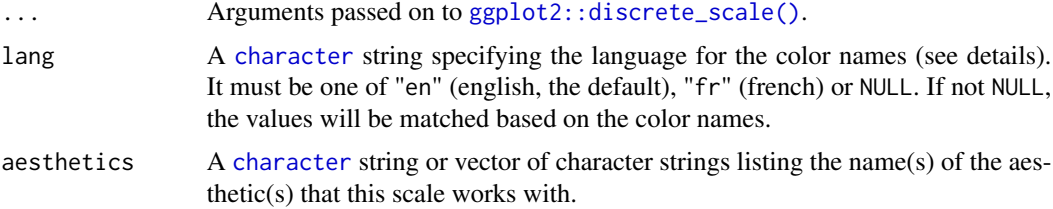

# Details

Values will be matched based on the soil names.

### Value

A [discrete](#page-0-0) scale.

#### Author(s)

N. Frerebeau

#### <span id="page-12-0"></span>References

Jones, A., Montanarella, L. & Jones, R. (Ed.) (2005). *Soil atlas of Europe*. Luxembourg: European Commission, Office for Official Publications of the European Communities. 128 pp. ISBN: 92- 894-8120-X.

#### See Also

Other themed colour schemes: [scale\\_colour\\_land\(](#page-9-1)), [scale\\_colour\\_stratigraphy\(](#page-12-1))

Other qualitative colour schemes: [scale\\_colour\\_land\(](#page-9-1)), [scale\\_colour\\_stratigraphy\(](#page-12-1)), scale\_edge\_colour\_okabei [scale\\_okabeito\\_discrete](#page-57-1)

# Examples

library(ggplot2)

```
soil <- data.frame(
 name = c("Acrisol", "Albeluvisol", "Andosol", "Anthrosol", "Arenosol", "Calcisol",
    "Cambisol", "Chernozem", "Cryosol", "Fluvisol", "Kastanozem", "Gleysol",
    "Gypsisol", "Histosol", "Leptosol", "Luvisol", "Phaeozem", "Planosol",
    "Podzol", "Regosol", "Solonchak", "Solonetz", "Umbrisol", "Vertisol"
 )
\mathcal{L}ggplot2::ggplot(soil, ggplot2::aes(fill = name)) +
 ggplot2::geom\_rect(aes(xmin = rep(0, 24), xmax = rep(1, 24),ymin = 1:24, ymax = 1:24+1)) +
 ggplot2::scale_y_reverse() +
 scale_fill_soil(name = "Soil")
```
<span id="page-12-1"></span>scale\_colour\_stratigraphy

*Geologic Timescale Color Scheme for* ggplot2 *and* ggraph

# Description

Provides the geologic timescale color scheme.

```
scale_colour_stratigraphy(..., lang = "en", aesthetics = "colour")
scale_color_stratigraphy(..., lang = "en", aesthetics = "colour")
scale_fill\_stratigraphy(..., lang = "en", aesthetics = "fill")scale_edge_colour_stratigraphy(..., lang = "en")
```

```
scale_edge_color_stratigraphy(..., lang = "en")
```
scale\_edge\_fill\_stratigraphy(..., lang = "en")

#### Arguments

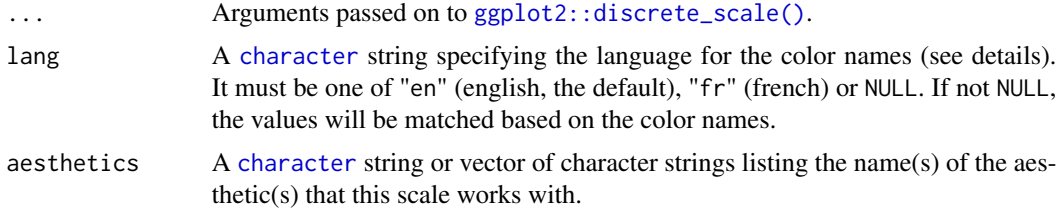

# Details

Values will be matched based on the geological unit names.

#### Value

A [discrete](#page-0-0) scale.

# Author(s)

N. Frerebeau

# References

[Commission for the Geological Map of the World.](https://www.ccgm.org)

#### See Also

Other themed colour schemes: [scale\\_colour\\_land\(](#page-9-1)), [scale\\_colour\\_soil\(](#page-11-1))

Other qualitative colour schemes: [scale\\_colour\\_land\(](#page-9-1)), [scale\\_colour\\_soil\(](#page-11-1)), [scale\\_edge\\_colour\\_okabeito\(](#page-53-1)), [scale\\_okabeito\\_discrete](#page-57-1)

#### Examples

```
library(ggplot2)
strati <- data.frame(
 name = c("Phanerozoic", "Paleozoic", "Cambrian", "Ordovician", "Silurian",
           "Devonian", "Carboniferous", "Mesozoic", "Triassic", "Cretaceous",
           "Jurassic", "Cenozoic", "Paleogene", "Neogene", "Quaternary"),
 type = c("Eon", "Era", "Period", "Period", "Period", "Period", "Period",
           "Era", "Period", "Period", "Period", "Era", "Period", "Period",
           "Period"),
 start = c(541, 541, 541, 485, 444, 419, 359,
           252, 252, 201, 145, 66, 66, 23, 2.6),
 end = c(0, 252, 485, 444, 419, 359, 252,
          66, 201, 145, 66, 2.6, 23, 2.6, 0)
```
<span id="page-14-0"></span> $\mathcal{L}$ 

```
ggplot2::ggplot(strati, ggplot2::aes(fill = name)) +
  ggplot2::geom\_rect(aes(xmin = rep(0, 15), xmax = rep(1, 15),ymin = start, ymax = end) +
  ggplot2::scale_y_reverse() +
  ggplot2::facet_grid(. ~ type) +
  scale_fill_stratigraphy(name = "Stratigraphy")
```
<span id="page-14-1"></span>scale\_crameri\_cyclic *Fabio Crameri's Cyclic Color Schemes for* ggplot2 *and* ggraph

#### Description

Provides cyclic colour scales from Fabio Crameri's *Scientific colour*.

```
scale_colour_brocO(
  ...,
 reverse = FALSE,
 range = c(\emptyset, 1),
 discrete = FALSE,
  aesthetics = "colour"
)
scale_color_brocO(
  ...,
 reverse = FALSE,
 range = c(0, 1),
 discrete = FALSE,
  aesthetics = "colour"
)
scale_fill_brocO(
  ...,
 reverse = FALSE,
 range = c(\emptyset, 1),
 discrete = FALSE,
  aesthetics = "fill"
)
scale_colour_corkO(
  ...,
 reverse = FALSE,
 range = c(0, 1),
  discrete = FALSE,
  aesthetics = "colour"
```

```
\mathcal{L}scale_color_corkO(
  ...,
  reverse = FALSE,
  range = c(0, 1),
  discrete = FALSE,
  aesthetics = "colour"
\lambdascale_fill_corkO(
  ...,
  reverse = FALSE,
 range = c(0, 1),
  discrete = FALSE,
  aesthetics = "fill"
\mathcal{L}scale_colour_vikO(
  ...,
  reverse = FALSE,
  range = c(\emptyset, 1),
  discrete = FALSE,
  aesthetics = "colour"
)
scale_color_vikO(
  ...,
  reverse = FALSE,
 range = c(\emptyset, 1),
  discrete = FALSE,
  aesthetics = "colour"
)
scale_fill_vikO(
  ...,
  reverse = FALSE,
  range = c(0, 1),
  discrete = FALSE,
  aesthetics = "fill"
\mathcal{L}scale_colour_romaO(
  ...,
  reverse = FALSE,
  range = c(\emptyset, 1),
  discrete = FALSE,
  aesthetics = "colour"
```
scale\_crameri\_cyclic 17

```
\mathcal{L}scale_color_romaO(
  ...,
  reverse = FALSE,
  range = c(0, 1),
  discrete = FALSE,
  aesthetics = "colour"
\lambdascale_fill_romaO(
  ...,
  reverse = FALSE,
 range = c(\emptyset, 1),
  discrete = FALSE,
  aesthetics = "fill"
\mathcal{L}scale_colour_bamO(
  ...,
  reverse = FALSE,
  range = c(0, 1),
  discrete = FALSE,
  aesthetics = "colour"
)
scale_color_bamO(
  ...,
 reverse = FALSE,
 range = c(\emptyset, 1),
  discrete = FALSE,
  aesthetics = "colour"
)
scale_fill_bamO(
  ...,
  reverse = FALSE,
 range = c(\emptyset, 1),
  discrete = FALSE,
  aesthetics = "fill"
)
```
# Arguments

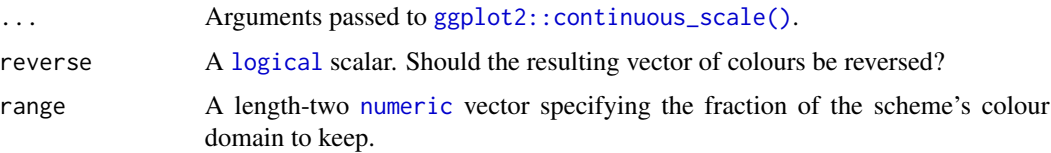

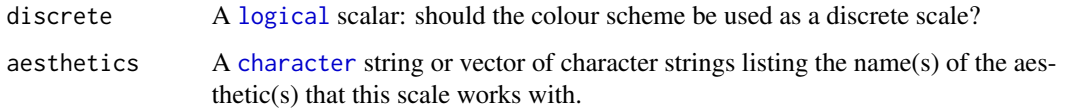

# Details

If more colours than defined are needed from a given scheme, the colour coordinates are linearly interpolated to provide a continuous version of the scheme.

Note that the default colour for NA can be overridden by passing a value to  $ggplot2$ : : continuous\_scale().

Availble schemes:

- brocO
- corkO
- vikO
- romaO
- bamO

# Value

A [continuous](#page-0-0) scale.

#### Author(s)

N. Frerebeau

# Source

Crameri, F. (2021). Scientific colour maps. *Zenodo*, v7.0. doi: [10.5281/zenodo.4491293](https://doi.org/10.5281/zenodo.4491293)

# References

Crameri, F. (2018). Geodynamic diagnostics, scientific visualisation and StagLab 3.0. *Geosci. Model Dev.*, 11, 2541-2562. doi: [10.5194/gmd1125412018](https://doi.org/10.5194/gmd-11-2541-2018)

Crameri, F., Shephard, G. E. & Heron, P. J. (2020). The misuse of colour in science communication. *Nature Communications*, 11, 5444. doi: [10.1038/s41467020191607](https://doi.org/10.1038/s41467-020-19160-7)

#### See Also

Other colour-blind safe colour schemes: [scale\\_crameri\\_diverging](#page-18-1), [scale\\_crameri\\_mutlisequential](#page-30-1), [scale\\_crameri\\_sequential](#page-33-1), [scale\\_edge\\_colour\\_okabeito\(](#page-53-1)), [scale\\_okabeito\\_discrete](#page-57-1), [scale\\_tol\\_diverging](#page-59-1), [scale\\_tol\\_sequential](#page-66-1)

Other Fabio Crameri's colour schemes: [scale\\_crameri\\_diverging](#page-18-1), [scale\\_crameri\\_mutlisequential](#page-30-1), [scale\\_crameri\\_sequential](#page-33-1)

# <span id="page-18-0"></span>scale\_crameri\_diverging 19

# Examples

```
data(economics, package = "ggplot2")
ggplot2::ggplot(economics, ggplot2::aes(psavert, pce, colour = unemploy)) +
 ggplot2::geom_point() +
 scale_colour_broc(reverse = TRUE, midpoint = 12000)
ggplot2::ggplot(economics, ggplot2::aes(psavert, pce, colour = unemploy)) +
 ggplot2::geom_point() +
 scale_colour_berlin(midpoint = 9000)
```
<span id="page-18-1"></span>scale\_crameri\_diverging

*Fabio Crameri's Diverging Colour Schemes for* ggplot2 *and* ggraph

# Description

Provides diverging colour scales from Fabio Crameri's *Scientific colour*.

```
scale_colour_broc(
  ...,
 reverse = FALSE,
 range = c(0, 1),
 midpoint = 0,
  discrete = FALSE,
  aesthetics = "colour"
\lambdascale_color_broc(
  ...,
  reverse = FALSE,
  range = c(\emptyset, 1),
 midpoint = 0,
 discrete = FALSE,
  aesthetics = "colour"
)
scale_fill_broc(
  ...,
  reverse = FALSE,
 range = c(\theta, 1),
 midpoint = \theta,
 discrete = FALSE,
  aesthetics = "fill"
)
```

```
scale_edge_colour_broc(
  ...,
  reverse = FALSE,
  range = c(0, 1),
  midpoint = 0,
  discrete = FALSE,
  aesthetics = "edge_colour"
\mathcal{L}scale_edge_color_broc(
  ...,
  reverse = FALSE,
  range = c(0, 1),
  midpoint = 0,
  discrete = FALSE,
  aesthetics = "edge_colour"
\mathcal{L}scale_edge_fill_broc(
  ...,
  reverse = FALSE,
  range = c(0, 1),
  midpoint = 0,
  discrete = FALSE,
  aesthetics = "edge_fill"
)
scale_colour_cork(
  ...,
  reverse = FALSE,
  range = c(\emptyset, 1),
  midpoint = 0,
  discrete = FALSE,
  aesthetics = "colour"
\mathcal{L}scale_color_cork(
  ...,
  reverse = FALSE,
  range = c(\emptyset, 1),
  midpoint = 0,
  discrete = FALSE,
  aesthetics = "colour"
\lambdascale_fill_cork(
  ...,
```

```
reverse = FALSE,
 range = c(\emptyset, 1),
 midpoint = 0,
 discrete = FALSE,
 aesthetics = "fill"
\mathcal{L}scale_edge_colour_cork(
  ...,
 reverse = FALSE,
 range = c(0, 1),
 midpoint = 0,
 discrete = FALSE,
 aesthetics = "edge_colour"
)
scale_edge_color_cork(
 ...,
 reverse = FALSE,
 range = c(\emptyset, 1),
 midpoint = 0,
 discrete = FALSE,
 aesthetics = "edge_colour"
)
scale_edge_fill_cork(
  ...,
 reverse = FALSE,
 range = c(\emptyset, 1),
 midpoint = 0,
 discrete = FALSE,
 aesthetics = "edge_fill"
\lambdascale_colour_vik(
  ...,
 reverse = FALSE,
 range = c(0, 1),
 midpoint = 0,
 discrete = FALSE,
 aesthetics = "colour"
\lambdascale_color_vik(
  ...,
  reverse = FALSE,
  range = c(0, 1),
 midpoint = 0,
```

```
discrete = FALSE,
  aesthetics = "colour"
\lambdascale_fill_vik(
  ...,
 reverse = FALSE,
  range = c(\emptyset, 1),
  midpoint = 0,
  discrete = FALSE,
  aesthetics = "fill"
\mathcal{L}scale_edge_colour_vik(
  ...,
  reverse = FALSE,
  range = c(\emptyset, 1),
  midpoint = 0,
  discrete = FALSE,
  aesthetics = "edge_colour"
\mathcal{L}scale_edge_color_vik(
  ...,
  reverse = FALSE,
  range = c(0, 1),
  midpoint = 0,
  discrete = FALSE,
  aesthetics = "edge_colour"
)
scale_edge_fill_vik(
  ...,
  reverse = FALSE,
  range = c(\theta, 1),
  midpoint = 0,
  discrete = FALSE,
  aesthetics = "edge_fill"
\mathcal{L}scale_colour_lisbon(
  ...,
  reverse = FALSE,
  range = c(\emptyset, 1),
  midpoint = 0,
  discrete = FALSE,
  aesthetics = "colour"
\mathcal{L}
```

```
scale_color_lisbon(
  ...,
  reverse = FALSE,
  range = c(\emptyset, 1),
  midpoint = 0,
  discrete = FALSE,
  aesthetics = "colour"
\mathcal{L}scale_fill_lisbon(
  ...,
  reverse = FALSE,
  range = c(0, 1),
  midpoint = 0,
  discrete = FALSE,
  aesthetics = "fill"
\mathcal{L}scale_edge_colour_lisbon(
  ...,
  reverse = FALSE,
  range = c(0, 1),
  midpoint = 0,
  discrete = FALSE,
  aesthetics = "edge_colour"
\mathcal{L}scale_edge_color_lisbon(
  ...,
  reverse = FALSE,
  range = c(\emptyset, 1),
  midpoint = 0,
  discrete = FALSE,
  aesthetics = "edge_colour"
\mathcal{L}scale_edge_fill_lisbon(
  ...,
  reverse = FALSE,
  range = c(\emptyset, 1),
  midpoint = 0,
  discrete = FALSE,
  aesthetics = "edge_fill"
\lambdascale_colour_tofino(
  ...,
```

```
reverse = FALSE,
  range = c(0, 1),
 midpoint = 0,
 discrete = FALSE,
  aesthetics = "colour"
\mathcal{L}scale_color_tofino(
  ...,
 reverse = FALSE,
 range = c(0, 1),
 midpoint = 0,
 discrete = FALSE,
 aesthetics = "colour"
)
scale_fill_tofino(
 ...,
 reverse = FALSE,
 range = c(\emptyset, 1),
 midpoint = 0,
 discrete = FALSE,
 aesthetics = "fill"
)
scale_edge_colour_tofino(
  ...,
 reverse = FALSE,
 range = c(0, 1),
 midpoint = 0,
 discrete = FALSE,
 aesthetics = "edge_colour"
\mathcal{L}scale_edge_color_tofino(
  ...,
 reverse = FALSE,
 range = c(0, 1),
 midpoint = 0,
 discrete = FALSE,
 aesthetics = "edge_colour"
)
scale_edge_fill_tofino(
  ...,
  reverse = FALSE,
  range = c(0, 1),
 midpoint = 0,
```

```
discrete = FALSE,
  aesthetics = "edge_fill"
\lambdascale_colour_berlin(
  ...,
 reverse = FALSE,
  range = c(\emptyset, 1),
  midpoint = 0,
  discrete = FALSE,
  aesthetics = "colour"
\mathcal{L}scale_color_berlin(
  ...,
  reverse = FALSE,
  range = c(\emptyset, 1),
  midpoint = 0,
  discrete = FALSE,
  aesthetics = "colour"
\mathcal{L}scale_fill_berlin(
  ...,
  reverse = FALSE,
  range = c(0, 1),
  midpoint = 0,
  discrete = FALSE,
  aesthetics = "fill"
)
scale_edge_colour_berlin(
  ...,
  reverse = FALSE,
  range = c(\theta, 1),
  midpoint = 0,
  discrete = FALSE,
  aesthetics = "edge_colour"
\mathcal{L}scale_edge_color_berlin(
  ...,
  reverse = FALSE,
  range = c(\emptyset, 1),
  midpoint = 0,
  discrete = FALSE,
  aesthetics = "edge_colour"
\mathcal{L}
```

```
scale_edge_fill_berlin(
  ...,
 reverse = FALSE,
 range = c(0, 1),
 midpoint = 0,
 discrete = FALSE,
 aesthetics = "edge_fill"
\mathcal{L}scale_colour_roma(
  ...,
 reverse = FALSE,
 range = c(\emptyset, 1),
 midpoint = 0,
 discrete = FALSE,
  aesthetics = "colour"
)
scale_color_roma(
  ...,
 reverse = FALSE,
 range = c(0, 1),
 midpoint = 0,
 discrete = FALSE,
  aesthetics = "colour"
)
scale_fill_roma(
  ...,
 reverse = FALSE,
 range = c(\emptyset, 1),
 midpoint = 0,
 discrete = FALSE,
  aesthetics = "fill"
\mathcal{L}scale_edge_colour_roma(
  ...,
 reverse = FALSE,
 range = c(\theta, 1),
 midpoint = 0,
 discrete = FALSE,
 aesthetics = "edge_colour"
\lambdascale_edge_color_roma(
 ...,
```

```
reverse = FALSE,
  range = c(\emptyset, 1),
 midpoint = 0,
 discrete = FALSE,
  aesthetics = "edge_colour"
\mathcal{L}scale_edge_fill_roma(
  ...,
 reverse = FALSE,
 range = c(0, 1),
 midpoint = 0,
 discrete = FALSE,
 aesthetics = "edge_fill"
)
scale_colour_bam(
 ...,
 reverse = FALSE,
 range = c(\emptyset, 1),
 midpoint = 0,
 discrete = FALSE,
 aesthetics = "colour"
)
scale_color_bam(
  ...,
 reverse = FALSE,
 range = c(\theta, 1),
 midpoint = 0,
 discrete = FALSE,
 aesthetics = "colour"
\lambdascale_fill_bam(
  ...,
 reverse = FALSE,
 range = c(\emptyset, 1),
 midpoint = 0,
 discrete = FALSE,
 aesthetics = "fill"
)
scale_edge_colour_bam(
  ...,
  reverse = FALSE,
  range = c(0, 1),
 midpoint = 0,
```

```
discrete = FALSE,
  aesthetics = "edge_colour"
\lambdascale_edge_color_bam(
  ...,
  reverse = FALSE,
  range = c(\theta, 1),
  midpoint = 0,
  discrete = FALSE,
  aesthetics = "edge_colour"
\mathcal{L}scale_edge_fill_bam(
  ...,
  reverse = FALSE,
  range = c(\emptyset, 1),
  midpoint = 0,
  discrete = FALSE,
  aesthetics = "edge_fill"
\mathcal{L}scale_colour_vanimo(
  ...,
  reverse = FALSE,
  range = c(\emptyset, 1),
  midpoint = 0,
  discrete = FALSE,
  aesthetics = "colour"
)
scale_color_vanimo(
  ...,
  reverse = FALSE,
  range = c(\theta, 1),
  midpoint = 0,
  discrete = FALSE,
  aesthetics = "colour"
\mathcal{L}scale_fill_vanimo(
  ...,
  reverse = FALSE,
  range = c(\emptyset, 1),
  midpoint = 0,
  discrete = FALSE,
  aesthetics = "fill"
\mathcal{L}
```

```
scale_edge_colour_vanimo(
  ...,
 reverse = FALSE,
 range = c(\theta, 1),
 midpoint = 0,
 discrete = FALSE,
  aesthetics = "edge_colour"
\lambdascale_edge_color_vanimo(
  ...,
 reverse = FALSE,
 range = c(\emptyset, 1),
 midpoint = 0,
 discrete = FALSE,
  aesthetics = "edge_colour"
\mathcal{L}scale_edge_fill_vanimo(
  ...,
 reverse = FALSE,
 range = c(0, 1),
 midpoint = 0,
 discrete = FALSE,
  aesthetics = "edge_fill"
\mathcal{L}
```
# Arguments

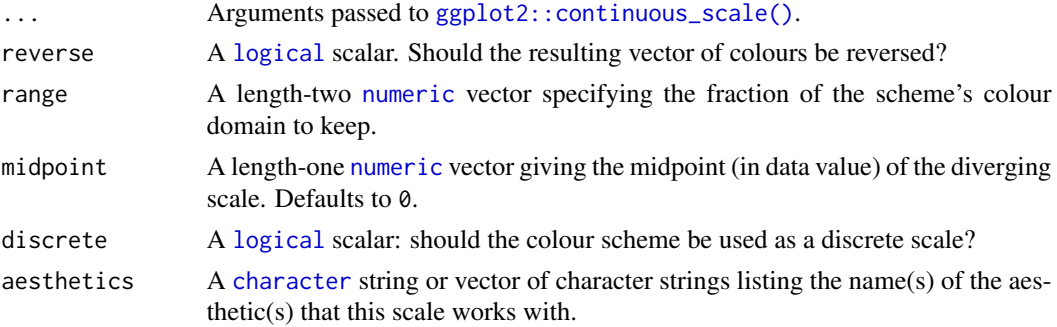

# Details

If more colours than defined are needed from a given scheme, the colour coordinates are linearly interpolated to provide a continuous version of the scheme. Note that the default colour for NA can be overridden by passing a value to [ggplot2::continuous\\_scale\(\)](#page-0-0).

Available schemes:

• broc

- cork
- vik
- lisbon
- tofino
- berlin
- roma
- bam
- vanimo

#### Value

A [continuous](#page-0-0) scale.

### Author(s)

N. Frerebeau

# Source

Crameri, F. (2021). Scientific colour maps. *Zenodo*, v7.0. doi: [10.5281/zenodo.4491293](https://doi.org/10.5281/zenodo.4491293)

# References

Crameri, F. (2018). Geodynamic diagnostics, scientific visualisation and StagLab 3.0. *Geosci. Model Dev.*, 11, 2541-2562. doi: [10.5194/gmd1125412018](https://doi.org/10.5194/gmd-11-2541-2018)

Crameri, F., Shephard, G. E. & Heron, P. J. (2020). The misuse of colour in science communication. *Nature Communications*, 11, 5444. doi: [10.1038/s41467020191607](https://doi.org/10.1038/s41467-020-19160-7)

# See Also

Other colour-blind safe colour schemes: [scale\\_crameri\\_cyclic](#page-14-1), [scale\\_crameri\\_mutlisequential](#page-30-1), [scale\\_crameri\\_sequential](#page-33-1), [scale\\_edge\\_colour\\_okabeito\(](#page-53-1)), [scale\\_okabeito\\_discrete](#page-57-1), [scale\\_tol\\_diverging](#page-59-1), [scale\\_tol\\_sequential](#page-66-1)

Other diverging colour schemes: [scale\\_tol\\_diverging](#page-59-1)

Other Fabio Crameri's colour schemes: [scale\\_crameri\\_cyclic](#page-14-1), [scale\\_crameri\\_mutlisequential](#page-30-1), [scale\\_crameri\\_sequential](#page-33-1)

#### Examples

```
data(economics, package = "ggplot2")
```

```
ggplot2::ggplot(economics, ggplot2::aes(psavert, pce, colour = unemploy)) +
 ggplot2::geom_point() +
 scale_colour_broc(reverse = TRUE, midpoint = 12000)
ggplot2::ggplot(economics, ggplot2::aes(psavert, pce, colour = unemploy)) +
 ggplot2::geom_point() +
 scale_colour_berlin(midpoint = 9000)
```
<span id="page-30-1"></span><span id="page-30-0"></span>scale\_crameri\_mutlisequential

*Fabio Crameri's Multi-Sequential Color Schemes for* ggplot2 *and* ggraph

#### Description

Provides multi-sequential colour scales from Fabio Crameri's *Scientific colour*.

```
scale_colour_oleron(
  ...,
  reverse = FALSE,
  range = c(\theta, 1),
  midpoint = 0,
  aesthetics = "colour"
\mathcal{L}scale_color_oleron(
  ...,
  reverse = FALSE,
  range = c(\emptyset, 1),
  midpoint = 0,
  aesthetics = "colour"
\mathcal{L}scale_fill_oleron(
  ...,
  reverse = FALSE,
  range = c(0, 1),
  midpoint = 0,
  aesthetics = "fill"
\mathcal{L}scale_colour_bukavu(
  ...,
  reverse = FALSE,
  range = c(\emptyset, 1),
  midpoint = 0,
  aesthetics = "colour"
\lambdascale_color_bukavu(
  ...,
  reverse = FALSE,
  range = c(\emptyset, 1),
```

```
midpoint = 0,
  aesthetics = "colour"
\sum_{i=1}^{n}scale_fill_bukavu(
  ...,
 reverse = FALSE,
 range = c(\emptyset, 1),
  midpoint = 0,
  aesthetics = "fill"
\mathcal{L}scale_colour_fes(
 ...,
 reverse = FALSE,
  range = c(\emptyset, 1),
  midpoint = 0,
  aesthetics = "colour"
\mathcal{L}scale_color_fes(
  ...,
  reverse = FALSE,
  range = c(\emptyset, 1),
  midpoint = 0,
  aesthetics = "colour"
\mathcal{L}scale_fill_fes(
  ...,
  reverse = FALSE,
  range = c(\emptyset, 1),
  midpoint = 0,
  aesthetics = "fill"
\mathcal{L}
```
# Arguments

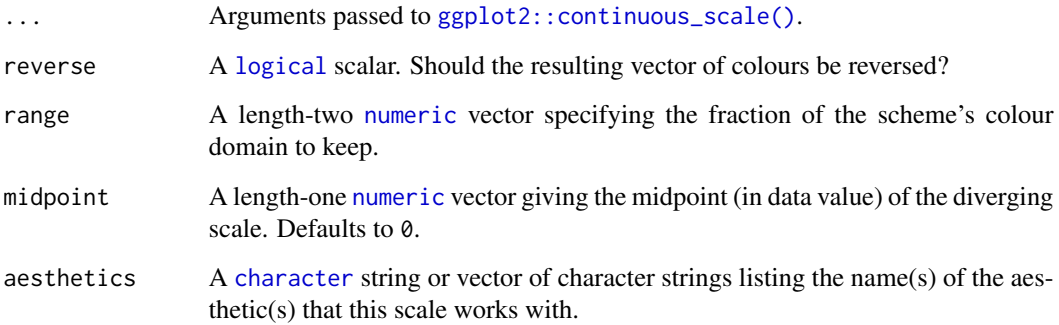

# Details

If more colours than defined are needed from a given scheme, the colour coordinates are linearly interpolated to provide a continuous version of the scheme.

Note that the default colour for NA can be overridden by passing a value to  $ggplot2::continuous\_scale()$ . Available schemes:

- oleron
- bukavu
- fes

# Value

A [continuous](#page-0-0) scale.

#### Author(s)

N. Frerebeau

# Source

Crameri, F. (2021). Scientific colour maps. *Zenodo*, v7.0. doi: [10.5281/zenodo.4491293](https://doi.org/10.5281/zenodo.4491293)

# References

Crameri, F. (2018). Geodynamic diagnostics, scientific visualisation and StagLab 3.0. *Geosci. Model Dev.*, 11, 2541-2562. doi: [10.5194/gmd1125412018](https://doi.org/10.5194/gmd-11-2541-2018)

Crameri, F., Shephard, G. E. & Heron, P. J. (2020). The misuse of colour in science communication. *Nature Communications*, 11, 5444. doi: [10.1038/s41467020191607](https://doi.org/10.1038/s41467-020-19160-7)

# See Also

Other colour-blind safe colour schemes: [scale\\_crameri\\_cyclic](#page-14-1), [scale\\_crameri\\_diverging](#page-18-1), [scale\\_crameri\\_sequential](#page-33-1), [scale\\_edge\\_colour\\_okabeito\(](#page-53-1)), [scale\\_okabeito\\_discrete](#page-57-1), [scale\\_tol\\_diverging](#page-59-1), [scale\\_tol\\_sequential](#page-66-1)

Other Fabio Crameri's colour schemes: [scale\\_crameri\\_cyclic](#page-14-1), [scale\\_crameri\\_diverging](#page-18-1), [scale\\_crameri\\_sequential](#page-33-1)

#### Examples

```
data(volcano)
volcan <- data.frame(
 x = rep(1:ncol(volcano), each = nrow(volcano)),y = rep(1:nrow(volcano), times = ncol(volcano)),z = as.numeric(volcano)
)
ggplot2::ggplot(volcan, ggplot2::aes(x, y, fill = z)) +
```

```
ggplot2::geom_raster() +
scale_fill_oleron(midpoint = 125)
```
<span id="page-33-1"></span>scale\_crameri\_sequential

*Fabio Crameri's Sequential Color Schemes for* ggplot2 *and* ggraph

#### Description

Provides sequential colour scales from Fabio Crameri's *Scientific colour*.

```
scale_colour_batlow(
  ...,
  reverse = FALSE,
  range = c(\theta, 1),
  discrete = FALSE,
  aesthetics = "colour"
)
scale_color_batlow(
  ...,
  reverse = FALSE,
  range = c(\emptyset, 1),
  discrete = FALSE,
  aesthetics = "colour"
)
scale_fill_batlow(
  ...,
  reverse = FALSE,
  range = c(\emptyset, 1),
  discrete = FALSE,
  aesthetics = "fill"
\lambdascale_edge_colour_batlow(
  ...,
  reverse = FALSE,
  range = c(\emptyset, 1),
  discrete = FALSE,
  aesthetics = "edge_colour"
)
scale_edge_color_batlow(
  ...,
```
<span id="page-33-0"></span>

```
reverse = FALSE,
  range = c(\theta, 1),
  discrete = FALSE,
  aesthetics = "edge_colour"
\mathcal{L}scale_edge_fill_batlow(
  ...,
  reverse = FALSE,
  range = c(\theta, 1),
  discrete = FALSE,
  aesthetics = "edge_fill"
\mathcal{L}scale_colour_batlowW(
  ...,
  reverse = FALSE,
  range = c(\emptyset, 1),
  discrete = FALSE,
  aesthetics = "colour"
\mathcal{L}scale_color_batlowW(
  ...,
  reverse = FALSE,
  range = c(0, 1),
  discrete = FALSE,
  aesthetics = "colour"
)
scale_fill_batlowW(
  ...,
  reverse = FALSE,
  range = c(\emptyset, 1),
  discrete = FALSE,
  aesthetics = "fill"
\lambdascale_edge_colour_batlowW(
  ...,
  reverse = FALSE,
  range = c(\emptyset, 1),
  discrete = FALSE,
  aesthetics = "edge_colour"
\lambdascale_edge_color_batlowW(
  ...,
```

```
reverse = FALSE,
  range = c(\emptyset, 1),
  discrete = FALSE,
  aesthetics = "edge_colour"
\mathcal{L}scale_edge_fill_batlowW(
  ...,
  reverse = FALSE,
  range = c(\emptyset, 1),
  discrete = FALSE,
  aesthetics = "edge_fill"
\mathcal{L}scale_colour_batlowK(
  ...,
  reverse = FALSE,
  range = c(\emptyset, 1),
  discrete = FALSE,
  aesthetics = "colour"
\mathcal{L}scale_color_batlowK(
  ...,
  reverse = FALSE,
  range = c(0, 1),
  discrete = FALSE,
  aesthetics = "colour"
)
scale_fill_batlowK(
  ...,
  reverse = FALSE,
  range = c(\emptyset, 1),
  discrete = FALSE,
  aesthetics = "fill"
\lambdascale_edge_colour_batlowK(
  ...,
  reverse = FALSE,
  range = c(\emptyset, 1),
  discrete = FALSE,
  aesthetics = "edge_colour"
\lambdascale_edge_color_batlowK(
  ...,
```
```
reverse = FALSE,
  range = c(\theta, 1),
  discrete = FALSE,
  aesthetics = "edge_colour"
\mathcal{L}scale_edge_fill_batlowK(
  ...,
  reverse = FALSE,
  range = c(\emptyset, 1),
  discrete = FALSE,
  aesthetics = "edge_fill"
\mathcal{L}scale_colour_devon(
  ...,
  reverse = FALSE,
  range = c(\theta, 1),
  discrete = FALSE,
  aesthetics = "colour"
\mathcal{L}scale_color_devon(
  ...,
  reverse = FALSE,
  range = c(0, 1),
  discrete = FALSE,
  aesthetics = "colour"
)
scale_fill_devon(
  ...,
  reverse = FALSE,
  range = c(\emptyset, 1),
  discrete = FALSE,
  aesthetics = "fill"
\lambdascale_edge_colour_devon(
  ...,
  reverse = FALSE,
  range = c(\emptyset, 1),
  discrete = FALSE,
  aesthetics = "edge_colour"
\lambdascale_edge_color_devon(
  ...,
```

```
reverse = FALSE,
  range = c(\emptyset, 1),
  discrete = FALSE,
  aesthetics = "edge_colour"
\mathcal{L}scale_edge_fill_devon(
  ...,
  reverse = FALSE,
  range = c(\emptyset, 1),
  discrete = FALSE,
  aesthetics = "edge_fill"
\mathcal{L}scale_colour_lajolla(
  ...,
  reverse = FALSE,
  range = c(\emptyset, 1),
  discrete = FALSE,
  aesthetics = "colour"
\mathcal{L}scale_color_lajolla(
  ...,
  reverse = FALSE,
  range = c(0, 1),
  discrete = FALSE,
  aesthetics = "colour"
)
scale_fill_lajolla(
  ...,
  reverse = FALSE,
  range = c(\emptyset, 1),
  discrete = FALSE,
  aesthetics = "fill"
\lambdascale_edge_colour_lajolla(
  ...,
  reverse = FALSE,
  range = c(\emptyset, 1),
  discrete = FALSE,
  aesthetics = "edge_colour"
\lambdascale_edge_color_lajolla(
  ...,
```

```
reverse = FALSE,
  range = c(\theta, 1),
  discrete = FALSE,
  aesthetics = "edge_colour"
\mathcal{L}scale_edge_fill_lajolla(
  ...,
  reverse = FALSE,
  range = c(\emptyset, 1),
  discrete = FALSE,
  aesthetics = "edge_fill"
\mathcal{L}scale_colour_bamako(
  ...,
  reverse = FALSE,
  range = c(\emptyset, 1),
  discrete = FALSE,
  aesthetics = "colour"
\mathcal{L}scale_color_bamako(
  ...,
  reverse = FALSE,
  range = c(0, 1),
  discrete = FALSE,
  aesthetics = "colour"
)
scale_fill_bamako(
  ...,
  reverse = FALSE,
  range = c(\emptyset, 1),
  discrete = FALSE,
  aesthetics = "fill"
\lambdascale_edge_colour_bamako(
  ...,
  reverse = FALSE,
  range = c(\emptyset, 1),
  discrete = FALSE,
  aesthetics = "edge_colour"
\lambdascale_edge_color_bamako(
  ...,
```

```
reverse = FALSE,
  range = c(\emptyset, 1),
  discrete = FALSE,
  aesthetics = "edge_colour"
\mathcal{L}scale_edge_fill_bamako(
  ...,
  reverse = FALSE,
  range = c(\theta, 1),
  discrete = FALSE,
  aesthetics = "edge_fill"
\mathcal{L}scale_colour_davos(
  ...,
  reverse = FALSE,
  range = c(\theta, 1),
  discrete = FALSE,
  aesthetics = "colour"
\mathcal{L}scale_color_davos(
  ...,
  reverse = FALSE,
  range = c(\emptyset, 1),
  discrete = FALSE,
  aesthetics = "colour"
)
scale_fill_davos(
  ...,
  reverse = FALSE,
  range = c(\emptyset, 1),
  discrete = FALSE,
  aesthetics = "fill"
\lambdascale_edge_colour_davos(
  ...,
  reverse = FALSE,
  range = c(\theta, 1),
  discrete = FALSE,
  aesthetics = "edge_colour"
\lambdascale_edge_color_davos(
  ...,
```

```
reverse = FALSE,
  range = c(\emptyset, 1),
  discrete = FALSE,
  aesthetics = "edge_colour"
\mathcal{L}scale_edge_fill_davos(
  ...,
  reverse = FALSE,
  range = c(\theta, 1),
  discrete = FALSE,
  aesthetics = "edge_fill"
\mathcal{L}scale_colour_bilbao(
  ...,
  reverse = FALSE,
  range = c(\theta, 1),
  discrete = FALSE,
  aesthetics = "colour"
\mathcal{L}scale_color_bilbao(
  ...,
  reverse = FALSE,
  range = c(\theta, 1),
  discrete = FALSE,
  aesthetics = "colour"
)
scale_fill_bilbao(
  ...,
  reverse = FALSE,
  range = c(\emptyset, 1),
  discrete = FALSE,
  aesthetics = "fill"
\lambdascale_edge_colour_bilbao(
  ...,
  reverse = FALSE,
  range = c(\theta, 1),
  discrete = FALSE,
  aesthetics = "edge_colour"
\lambdascale_edge_color_bilbao(
  ...,
```

```
reverse = FALSE,
  range = c(\emptyset, 1),
  discrete = FALSE,
  aesthetics = "edge_colour"
\mathcal{L}scale_edge_fill_bilbao(
  ...,
  reverse = FALSE,
  range = c(\theta, 1),
  discrete = FALSE,
  aesthetics = "edge_fill"
\mathcal{L}scale_colour_nuuk(
  ...,
  reverse = FALSE,
  range = c(\theta, 1),
  discrete = FALSE,
  aesthetics = "colour"
\mathcal{L}scale_color_nuuk(
  ...,
  reverse = FALSE,
  range = c(\emptyset, 1),
  discrete = FALSE,
  aesthetics = "colour"
)
scale_fill_nuuk(
  ...,
  reverse = FALSE,
  range = c(\emptyset, 1),
  discrete = FALSE,
  aesthetics = "fill"
\lambdascale_edge_colour_nuuk(
  ...,
  reverse = FALSE,
  range = c(\theta, 1),
  discrete = FALSE,
  aesthetics = "edge_colour"
\lambdascale_edge_color_nuuk(
  ...,
```

```
reverse = FALSE,
  range = c(\emptyset, 1),
  discrete = FALSE,
  aesthetics = "edge_colour"
\mathcal{L}scale_edge_fill_nuuk(
  ...,
  reverse = FALSE,
  range = c(\emptyset, 1),
  discrete = FALSE,
  aesthetics = "edge_fill"
\mathcal{L}scale_colour_oslo(
  ...,
  reverse = FALSE,
  range = c(\theta, 1),
  discrete = FALSE,
  aesthetics = "colour"
\mathcal{L}scale_color_oslo(
  ...,
  reverse = FALSE,
  range = c(0, 1),
  discrete = FALSE,
  aesthetics = "colour"
)
scale_fill_oslo(
  ...,
  reverse = FALSE,
  range = c(\emptyset, 1),
  discrete = FALSE,
  aesthetics = "fill"
\lambdascale_edge_colour_oslo(
  ...,
  reverse = FALSE,
  range = c(\emptyset, 1),
  discrete = FALSE,
  aesthetics = "edge_colour"
\lambdascale_edge_color_oslo(
  ...,
```

```
reverse = FALSE,
  range = c(\emptyset, 1),
  discrete = FALSE,
  aesthetics = "edge_colour"
\mathcal{L}scale_edge_fill_oslo(
  ...,
  reverse = FALSE,
  range = c(\emptyset, 1),
  discrete = FALSE,
  aesthetics = "edge_fill"
\mathcal{L}scale_colour_grayC(
  ...,
  reverse = FALSE,
  range = c(\theta, 1),
  discrete = FALSE,
  aesthetics = "colour"
\mathcal{L}scale_color_grayC(
  ...,
  reverse = FALSE,
  range = c(0, 1),
  discrete = FALSE,
  aesthetics = "colour"
)
scale_fill_grayC(
  ...,
  reverse = FALSE,
  range = c(\emptyset, 1),
  discrete = FALSE,
  aesthetics = "fill"
\lambdascale_edge_colour_grayC(
  ...,
  reverse = FALSE,
  range = c(\emptyset, 1),
  discrete = FALSE,
  aesthetics = "edge_colour"
\lambdascale_edge_color_grayC(
  ...,
```

```
reverse = FALSE,
  range = c(\emptyset, 1),
  discrete = FALSE,
  aesthetics = "edge_colour"
\mathcal{L}scale_edge_fill_grayC(
  ...,
  reverse = FALSE,
  range = c(\emptyset, 1),
  discrete = FALSE,
  aesthetics = "edge_fill"
\mathcal{L}scale_colour_hawaii(
  ...,
  reverse = FALSE,
  range = c(\theta, 1),
  discrete = FALSE,
  aesthetics = "colour"
\mathcal{L}scale_color_hawaii(
  ...,
  reverse = FALSE,
  range = c(\emptyset, 1),
  discrete = FALSE,
  aesthetics = "colour"
)
scale_fill_hawaii(
  ...,
  reverse = FALSE,
  range = c(\emptyset, 1),
  discrete = FALSE,
  aesthetics = "fill"
\lambdascale_edge_colour_hawaii(
  ...,
  reverse = FALSE,
  range = c(\emptyset, 1),
  discrete = FALSE,
  aesthetics = "edge_colour"
\lambdascale_edge_color_hawaii(
  ...,
```

```
reverse = FALSE,
  range = c(\emptyset, 1),
  discrete = FALSE,
  aesthetics = "edge_colour"
\mathcal{L}scale_edge_fill_hawaii(
  ...,
  reverse = FALSE,
  range = c(\emptyset, 1),
  discrete = FALSE,
  aesthetics = "edge_fill"
\mathcal{L}scale_colour_lapaz(
  ...,
  reverse = FALSE,
  range = c(\theta, 1),
  discrete = FALSE,
  aesthetics = "colour"
\mathcal{L}scale_color_lapaz(
  ...,
  reverse = FALSE,
  range = c(0, 1),
  discrete = FALSE,
  aesthetics = "colour"
)
scale_fill_lapaz(
  ...,
  reverse = FALSE,
  range = c(\emptyset, 1),
  discrete = FALSE,
  aesthetics = "fill"
\lambdascale_edge_colour_lapaz(
  ...,
  reverse = FALSE,
  range = c(\emptyset, 1),
  discrete = FALSE,
  aesthetics = "edge_colour"
\lambdascale_edge_color_lapaz(
  ...,
```

```
reverse = FALSE,
  range = c(\emptyset, 1),
  discrete = FALSE,
  aesthetics = "edge_colour"
\mathcal{L}scale_edge_fill_lapaz(
  ...,
  reverse = FALSE,
  range = c(\emptyset, 1),
  discrete = FALSE,
  aesthetics = "edge_fill"
\mathcal{L}scale_colour_tokyo(
  ...,
  reverse = FALSE,
  range = c(\theta, 1),
  discrete = FALSE,
  aesthetics = "colour"
\mathcal{L}scale_color_tokyo(
  ...,
  reverse = FALSE,
  range = c(0, 1),
  discrete = FALSE,
  aesthetics = "colour"
)
scale_fill_tokyo(
  ...,
  reverse = FALSE,
  range = c(\emptyset, 1),
  discrete = FALSE,
  aesthetics = "fill"
\lambdascale_edge_colour_tokyo(
  ...,
  reverse = FALSE,
  range = c(\emptyset, 1),
  discrete = FALSE,
  aesthetics = "edge_colour"
\lambdascale_edge_color_tokyo(
  ...,
```

```
reverse = FALSE,
  range = c(\emptyset, 1),
  discrete = FALSE,
  aesthetics = "edge_colour"
\mathcal{L}scale_edge_fill_tokyo(
  ...,
  reverse = FALSE,
  range = c(\emptyset, 1),
  discrete = FALSE,
  aesthetics = "edge_fill"
\mathcal{L}scale_colour_buda(
  ...,
  reverse = FALSE,
  range = c(\theta, 1),
  discrete = FALSE,
  aesthetics = "colour"
\mathcal{L}scale_color_buda(
  ...,
  reverse = FALSE,
  range = c(0, 1),
  discrete = FALSE,
  aesthetics = "colour"
)
scale_fill_buda(
  ...,
  reverse = FALSE,
  range = c(\emptyset, 1),
  discrete = FALSE,
  aesthetics = "fill"
\lambdascale_edge_colour_buda(
  ...,
  reverse = FALSE,
  range = c(\emptyset, 1),
  discrete = FALSE,
  aesthetics = "edge_colour"
\lambdascale_edge_color_buda(
  ...,
```

```
reverse = FALSE,
  range = c(\emptyset, 1),
  discrete = FALSE,
  aesthetics = "edge_colour"
\mathcal{L}scale_edge_fill_buda(
  ...,
  reverse = FALSE,
  range = c(\emptyset, 1),
  discrete = FALSE,
  aesthetics = "edge_fill"
\mathcal{L}scale_colour_acton(
  ...,
  reverse = FALSE,
  range = c(\theta, 1),
  discrete = FALSE,
  aesthetics = "colour"
\mathcal{L}scale_color_acton(
  ...,
  reverse = FALSE,
  range = c(0, 1),
  discrete = FALSE,
  aesthetics = "colour"
)
scale_fill_acton(
  ...,
  reverse = FALSE,
  range = c(\emptyset, 1),
  discrete = FALSE,
  aesthetics = "fill"
\lambdascale_edge_colour_acton(
  ...,
  reverse = FALSE,
  range = c(\emptyset, 1),
  discrete = FALSE,
  aesthetics = "edge_colour"
\lambdascale_edge_color_acton(
  ...,
```

```
reverse = FALSE,
  range = c(\emptyset, 1),
  discrete = FALSE,
  aesthetics = "edge_colour"
\mathcal{L}scale_edge_fill_acton(
  ...,
  reverse = FALSE,
  range = c(\emptyset, 1),
  discrete = FALSE,
  aesthetics = "edge_fill"
\mathcal{L}scale_colour_turku(
  ...,
  reverse = FALSE,
  range = c(\theta, 1),
  discrete = FALSE,
  aesthetics = "colour"
\mathcal{L}scale_color_turku(
  ...,
  reverse = FALSE,
  range = c(0, 1),
  discrete = FALSE,
  aesthetics = "colour"
)
scale_fill_turku(
  ...,
  reverse = FALSE,
  range = c(\emptyset, 1),
  discrete = FALSE,
  aesthetics = "fill"
\lambdascale_edge_colour_turku(
  ...,
  reverse = FALSE,
  range = c(\emptyset, 1),
  discrete = FALSE,
  aesthetics = "edge_colour"
\lambdascale_edge_color_turku(
  ...,
```

```
reverse = FALSE,
  range = c(\theta, 1),
  discrete = FALSE,
  aesthetics = "edge_colour"
\mathcal{L}scale_edge_fill_turku(
  ...,
  reverse = FALSE,
  range = c(\emptyset, 1),
  discrete = FALSE,
  aesthetics = "edge_fill"
\mathcal{L}scale_colour_imola(
  ...,
  reverse = FALSE,
  range = c(\theta, 1),
  discrete = FALSE,
  aesthetics = "colour"
\mathcal{L}scale_color_imola(
  ...,
  reverse = FALSE,
  range = c(0, 1),
  discrete = FALSE,
  aesthetics = "colour"
)
scale_fill_imola(
  ...,
  reverse = FALSE,
  range = c(\emptyset, 1),
  discrete = FALSE,
  aesthetics = "fill"
\lambdascale_edge_colour_imola(
  ...,
  reverse = FALSE,
  range = c(\emptyset, 1),
  discrete = FALSE,
  aesthetics = "edge_colour"
\lambdascale_edge_color_imola(
  ...,
```

```
reverse = FALSE,
 range = c(\emptyset, 1),
 discrete = FALSE,
  aesthetics = "edge_colour"
)
scale_edge_fill_imola(
  ...,
 reverse = FALSE,
 range = c(0, 1),
 discrete = FALSE,
  aesthetics = "edge_fill"
)
```
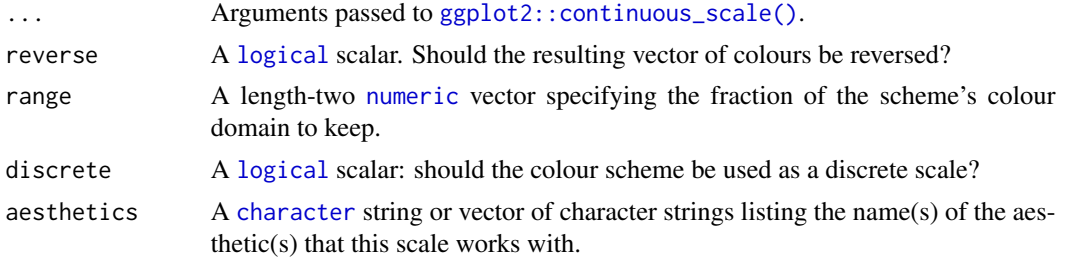

# Details

If more colours than defined are needed from a given scheme, the colour coordinates are linearly interpolated to provide a continuous version of the scheme.

Note that the default colour for NA can be overridden by passing a value to ggplot2:: continuous\_scale(). Available schemes:

- batlow
- batlowW
- batlowK
- devon
- lajolla
- bamako
- davos
- bilbao
- nuuk
- oslo
- grayC
- hawaii
- lapaz
- <span id="page-52-0"></span>• tokyo
- buda
- acton
- turku
- imola

## Value

A [continuous](#page-0-0) scale.

#### Author(s)

N. Frerebeau

# Source

Crameri, F. (2021). Scientific colour maps. *Zenodo*, v7.0. doi: [10.5281/zenodo.4491293](https://doi.org/10.5281/zenodo.4491293)

## References

Crameri, F. (2018). Geodynamic diagnostics, scientific visualisation and StagLab 3.0. *Geosci. Model Dev.*, 11, 2541-2562. doi: [10.5194/gmd1125412018](https://doi.org/10.5194/gmd-11-2541-2018)

Crameri, F., Shephard, G. E. & Heron, P. J. (2020). The misuse of colour in science communication. *Nature Communications*, 11, 5444. doi: [10.1038/s41467020191607](https://doi.org/10.1038/s41467-020-19160-7)

# See Also

Other colour-blind safe colour schemes: [scale\\_crameri\\_cyclic](#page-14-0), [scale\\_crameri\\_diverging](#page-18-0), [scale\\_crameri\\_mutlisequential](#page-30-0), [scale\\_edge\\_colour\\_okabeito\(](#page-53-0)), [scale\\_okabeito\\_discrete](#page-57-0), [scale\\_tol\\_diverging](#page-59-0), [scale\\_tol\\_sequential](#page-66-0)

Other sequential colour schemes: [scale\\_tol\\_sequential](#page-66-0)

Other Fabio Crameri's colour schemes: [scale\\_crameri\\_cyclic](#page-14-0), [scale\\_crameri\\_diverging](#page-18-0), [scale\\_crameri\\_mutlisequential](#page-30-0)

#### Examples

```
data(faithfuld, package = "ggplot2")
```

```
ggplot2::ggplot(faithfuld, ggplot2::aes(waiting, eruptions, fill = density)) +
 ggplot2::geom_raster() +
 scale_fill_batlow()
```
ggplot2::ggplot(faithfuld, ggplot2::aes(waiting, eruptions, fill = density)) + ggplot2::geom\_raster() + scale\_fill\_bamako()

```
ggplot2::ggplot(faithfuld, ggplot2::aes(waiting, eruptions, fill = density)) +
 ggplot2::geom_raster() +
 scale_fill_hawaii(reverse = TRUE)
```

```
scale_edge_colour_okabeito
```
*Paul Tol's Discrete Colour Schemes for* ggplot2 *and* ggraph

## **Description**

Provides qualitative colour scales from Paul Tol's *Colour Schemes*.

```
scale_edge_colour_okabeito(..., reverse = FALSE, aesthetics = "edge_colour")
scale_edge_color_okabeito(..., reverse = FALSE, aesthetics = "edge_colour")
scale_edge_fill_okabeito(..., reverse = FALSE, aesthetics = "edge_fill")
scale_colour_bright(..., reverse = FALSE, aesthetics = "colour")
scale_color_bright(..., reverse = FALSE, aesthetics = "colour")
scale_fill_bright(..., reverse = FALSE, aesthetics = "fill")
scale_edge_colour_bright(..., reverse = FALSE, aesthetics = "edge_colour")
scale_edge_color_bright(..., reverse = FALSE, aesthetics = "edge_colour")
scale_edge_fill_bright(..., reverse = FALSE, aesthetics = "edge_fill")
scale_colour_highcontrast(..., reverse = FALSE, aesthetics = "colour")
scale_color_highcontrast(..., reverse = FALSE, aesthetics = "colour")
scale_fill_highcontrast(..., reverse = FALSE, aesthetics = "fill")
scale_edge_colour_highcontrast(
  ...,
 reverse = FALSE,
  aesthetics = "edge_colour"
)
scale_edge_color_highcontrast(..., reverse = FALSE, aesthetics = "edge_colour")
scale_edge_fill_highcontrast(..., reverse = FALSE, aesthetics = "edge_fill")
scale_colour_vibrant(..., reverse = FALSE, aesthetics = "colour")
scale_color_vibrant(..., reverse = FALSE, aesthetics = "colour")
```

```
scale_fill\_vibrant(..., reverse = FALSE, aesthetics = "fill")scale_edge_colour_vibrant(..., reverse = FALSE, aesthetics = "edge_colour")
scale_edge_color_vibrant(..., reverse = FALSE, aesthetics = "edge_colour")
scale_edge_fill_vibrant(..., reverse = FALSE, aesthetics = "edge_fill")
scale_colour_muted(..., reverse = FALSE, aesthetics = "colour")
scale_color_muted(..., reverse = FALSE, aesthetics = "colour")
scale_fill_muted(..., reverse = FALSE, aesthetics = "fill")
scale_edge_colour_muted(..., reverse = FALSE, aesthetics = "edge_colour")
scale_edge_color_muted(..., reverse = FALSE, aesthetics = "edge_colour")
scale_edge_fill_muted(..., reverse = FALSE, aesthetics = "edge_fill")
scale_colour_mediumcontrast(..., reverse = FALSE, aesthetics = "colour")
scale_color_mediumcontrast(..., reverse = FALSE, aesthetics = "colour")
scale_fill_mediumcontrast(..., reverse = FALSE, aesthetics = "fill")scale_edge_colour_mediumcontrast(
  ...,
 reverse = FALSE,
 aesthetics = "edge_colour"
)
scale_edge_color_mediumcontrast(
  ...,
 reverse = FALSE,
 aesthetics = "edge_colour"
)
scale_edge_fill_mediumcontrast(..., reverse = FALSE, aesthetics = "edge_fill")
scale_colour_pale(..., reverse = FALSE, aesthetics = "colour")
scale_color_pale(..., reverse = FALSE, aesthetics = "colour")
scale_fill_pale(..., reverse = FALSE, aesthetics = "fill")
scale_edge_colour_pale(..., reverse = FALSE, aesthetics = "edge_colour")
```

```
scale_edge_color_pale(..., reverse = FALSE, aesthetics = "edge_colour")
scale_edge_fill_pale(..., reverse = FALSE, aesthetics = "edge_fill")
scale_colour_dark(..., reverse = FALSE, aesthetics = "colour")
scale_color_dark(..., reverse = FALSE, aesthetics = "colour")
scale_fill_dark(..., reverse = FALSE, aesthetics = "fill")
scale_edge_colour_dark(..., reverse = FALSE, aesthetics = "edge_colour")
scale_edge_color_dark(..., reverse = FALSE, aesthetics = "edge_colour")
scale_edge_fill_dark(..., reverse = FALSE, aesthetics = "edge_fill")
scale_colour_light(..., reverse = FALSE, aesthetics = "colour")
scale_color_light(..., reverse = FALSE, aesthetics = "colour")
scale_fill_light(..., reverse = FALSE, aesthetics = "fill")
scale_edge_colour_light(..., reverse = FALSE, aesthetics = "edge_colour")
scale_edge_color_light(..., reverse = FALSE, aesthetics = "edge_colour")
scale_edge_fill_light(..., reverse = FALSE, aesthetics = "edge_fill")
scale_edge_colour_discreterainbow(
  ...,
 reverse = FALSE,
 aesthetics = "edge_colour"
\lambdascale_edge_color_discreterainbow(
  ...,
 reverse = FALSE,
 aesthetics = "edge_colour"
)
```

```
scale_edge_fill_discreterainbow(..., reverse = FALSE, aesthetics = "edge_fill")
```
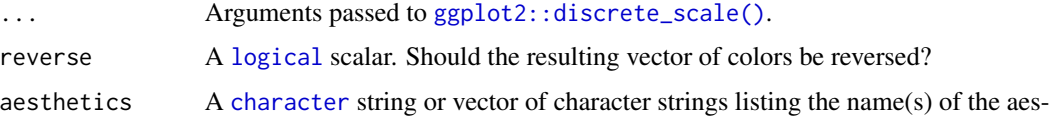

thetic(s) that this scale works with.

#### <span id="page-56-0"></span>Details

The qualitative colour schemes are used as given (no interpolation): colors are picked up to the maximum number of supported values.

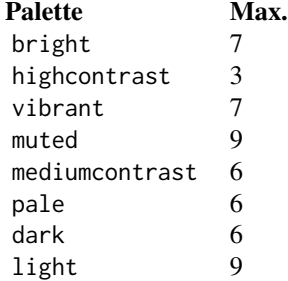

## Value

A [discrete](#page-0-0) scale.

#### Qualitative colour schemes

According to Paul Tol's technical note, the bright, highcontrast, vibrant and muted colour schemes are colourblind safe. The mediumcontrast colour scheme is designed for situations needing colour pairs.

The light colour scheme is reasonably distinct for both normal or colourblind vision and is intended to fill labeled cells.

The pale and dark schemes are not very distinct in either normal or colourblind vision and should be used as a text background or to highlight a cell in a table.

Refer to the original document for details about the recommended uses (see references).

## Author(s)

N. Frerebeau

# References

Tol, P. (2021). *Colour Schemes*. SRON. Technical Note No. SRON/EPS/TN/09-002, issue 3.2. URL: <https://personal.sron.nl/~pault/data/colourschemes.pdf>

#### See Also

Other colour-blind safe colour schemes: [scale\\_crameri\\_cyclic](#page-14-0), [scale\\_crameri\\_diverging](#page-18-0), [scale\\_crameri\\_mutlisequential](#page-30-0), [scale\\_crameri\\_sequential](#page-33-0), [scale\\_okabeito\\_discrete](#page-57-0), [scale\\_tol\\_diverging](#page-59-0), [scale\\_tol\\_sequential](#page-66-0)

Other qualitative colour schemes: [scale\\_colour\\_land\(](#page-9-0)), [scale\\_colour\\_soil\(](#page-11-0)), [scale\\_colour\\_stratigraphy\(](#page-12-0)), [scale\\_okabeito\\_discrete](#page-57-0)

<span id="page-57-1"></span>Other Paul Tol's colour schemes: [scale\\_tol\\_diverging](#page-59-0), [scale\\_tol\\_sequential](#page-66-0)

## Examples

```
library(ggplot2)
ggplot2::ggplot(mpg, ggplot2::aes(displ, hwy, colour = class)) +
  ggplot2::geom_point() +
  scale_colour_bright()
ggplot2::ggplot(mpg, ggplot2::aes(displ, hwy, colour = class)) +
  ggplot2::geom_point() +
  scale_colour_vibrant()
ggplot2::ggplot(diamonds, ggplot2::aes(clarity, fill = cut)) +
  ggplot2::geom_bar() +
  scale_fill_muted()
```
<span id="page-57-0"></span>scale\_okabeito\_discrete

*Okabe and Ito's Discrete Color Scheme for* ggplot2 *and* ggraph

#### Description

Provides the qualitative color scale from Okabe and Ito 2008.

#### Usage

```
scale_colour_okabeito(..., reverse = FALSE, aesthetics = "colour")
scale_color_okabeito(..., reverse = FALSE, aesthetics = "colour")
scale_fill_okabeito(..., reverse = FALSE, aesthetics = "fill")
```
# Arguments

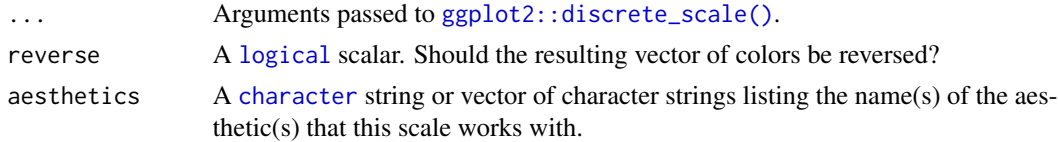

# Details

This qualitative color scheme is used as given (no interpolation): colors are picked up to the maximum number of supported values (8).

# Value

A [discrete](#page-0-0) scale.

# <span id="page-58-0"></span>scale\_picker 59

## Author(s)

N. Frerebeau

# References

Okabe, M. & Ito, K. (2008). *Color Universal Design (CUD): How to Make Figures and Presentations That Are Friendly to Colorblind People*. URL: <https://jfly.uni-koeln.de/color/>.

# See Also

Other colour-blind safe colour schemes: [scale\\_crameri\\_cyclic](#page-14-0), [scale\\_crameri\\_diverging](#page-18-0), [scale\\_crameri\\_mutlisequential](#page-30-0), [scale\\_crameri\\_sequential](#page-33-0), [scale\\_edge\\_colour\\_okabeito\(](#page-53-0)), [scale\\_tol\\_diverging](#page-59-0), [scale\\_tol\\_sequential](#page-66-0)

Other qualitative colour schemes: [scale\\_colour\\_land\(](#page-9-0)), [scale\\_colour\\_soil\(](#page-11-0)), [scale\\_colour\\_stratigraphy\(](#page-12-0)), [scale\\_edge\\_colour\\_okabeito\(](#page-53-0))

# Examples

library(ggplot2)

```
ggplot2::ggplot(mpg, ggplot2::aes(displ, hwy, colour = class)) +
 ggplot2::geom_point() +
 scale_colour_okabeito()
```
scale\_picker *Colour Scale Builder*

## Description

Builds a colour scale for ggplot2 or ggraph.

```
scale_colour_picker(..., palette = "YlOrBr")
```

```
scale_color_picker(..., palette = "YlOrBr")
```

```
scale_fill_picker(..., palette = "YlOrBr")
```

```
scale_edge_colour_picker(..., palette = "YlOrBr")
```

```
scale_edge_color_picker(..., palette = "YlOrBr")
```

```
scale_edge_fill_picker(..., palette = "YlOrBr")
```
<span id="page-59-1"></span>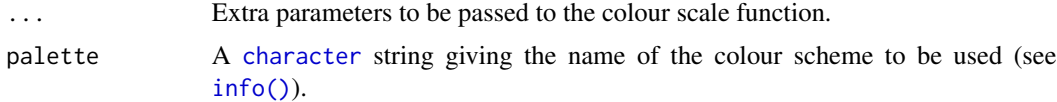

# Value

A [discrete](#page-0-0) or [continuous](#page-0-0) scale.

# Author(s)

N. Frerebeau

# See Also

Other colour palettes: [colour\(](#page-1-0)), [info\(](#page-7-0))

# Examples

```
library(ggplot2)
```

```
ggplot2::ggplot(mpg, ggplot2::aes(displ, hwy, colour = class)) +
  ggplot2::geom_point() +
  scale_colour_picker(palette = "okabeito")
```
<span id="page-59-0"></span>scale\_tol\_diverging *Paul Tol's Diverging Colour Schemes for* ggplot2 *and* ggraph

# Description

Provides diverging colour scales from Paul Tol's *Colour Schemes*.

```
scale_colour_sunset(
  ...,
  reverse = FALSE,
  range = c(\emptyset, 1),
  midpoint = 0,
  discrete = FALSE,
  aesthetics = "colour"
\lambdascale_color_sunset(
  ...,
  reverse = FALSE,
  range = c(\emptyset, 1),
```

```
midpoint = 0,
 discrete = FALSE,
 aesthetics = "colour"
\lambdascale_fill_sunset(
 ...,
 reverse = FALSE,
 range = c(0, 1),
 midpoint = 0,
 discrete = FALSE,
  aesthetics = "fill"
\mathcal{L}scale_edge_colour_sunset(
  ...,
 reverse = FALSE,
 range = c(\theta, 1),
 midpoint = 0,
 discrete = FALSE,
 aesthetics = "edge_colour"
\lambdascale_edge_color_sunset(
 ...,
 reverse = FALSE,
 range = c(\emptyset, 1),
 midpoint = 0,
 discrete = FALSE,
 aesthetics = "edge_colour"
\lambdascale_edge_fill_sunset(
  ...,
 reverse = FALSE,
 range = c(\emptyset, 1),
 midpoint = 0,
 discrete = FALSE,
  aesthetics = "edge_fill"
\mathcal{L}scale_colour_BuRd(
  ...,
 reverse = FALSE,
 range = c(0, 1),
 midpoint = 0,
  discrete = FALSE,
  aesthetics = "colour"
```

```
\mathcal{L}scale_color_BuRd(
  ...,
  reverse = FALSE,
  range = c(0, 1),
  midpoint = 0,
  discrete = FALSE,
  aesthetics = "colour"
)
scale_fill_BuRd(
  ...,
  reverse = FALSE,
 range = c(\emptyset, 1),
  midpoint = 0,
  discrete = FALSE,
  aesthetics = "fill"
\lambdascale_edge_colour_BuRd(
  ...,
  reverse = FALSE,
  range = c(0, 1),
  midpoint = 0,
  discrete = FALSE,
  aesthetics = "edge_colour"
\mathcal{L}scale_edge_color_BuRd(
  ...,
  reverse = FALSE,
  range = c(\emptyset, 1),
  midpoint = 0,
  discrete = FALSE,
  aesthetics = "edge_colour"
\lambdascale_edge_fill_BuRd(
  ...,
  reverse = FALSE,
  range = c(\emptyset, 1),
  midpoint = 0,
  discrete = FALSE,
  aesthetics = "edge_fill"
\mathcal{L}scale_colour_PRGn(
```

```
...,
  reverse = FALSE,
  range = c(\emptyset, 1),
  midpoint = 0,
  discrete = FALSE,
  aesthetics = "colour"
)
scale_color_PRGn(
  ...,
  reverse = FALSE,
  range = c(\emptyset, 1),
  midpoint = 0,
  discrete = FALSE,
  aesthetics = "colour"
\mathcal{L}scale_fill_PRGn(
  ...,
  reverse = FALSE,
  range = c(0, 1),
  midpoint = 0,
  discrete = FALSE,
  aesthetics = "fill"
\lambdascale_edge_colour_PRGn(
  ...,
  reverse = FALSE,
  range = c(\emptyset, 1),
  midpoint = 0,
  discrete = FALSE,
  aesthetics = "edge_colour"
\lambdascale_edge_color_PRGn(
  ...,
  reverse = FALSE,
  range = c(\emptyset, 1),
  midpoint = 0,
  discrete = FALSE,
  aesthetics = "edge_colour"
\mathcal{L}scale_edge_fill_PRGn(
  ...,
  reverse = FALSE,
  range = c(\emptyset, 1),
```

```
midpoint = 0,
  discrete = FALSE,
  aesthetics = "edge_fill"
\lambdascale_edge_colour_YlOrBr(
  ...,
  reverse = FALSE,
  range = c(0, 1),
  discrete = FALSE,
  aesthetics = "edge_colour"
\mathcal{L}scale_edge_color_YlOrBr(
  ...,
  reverse = FALSE,
  range = c(\emptyset, 1),
  discrete = FALSE,
  aesthetics = "edge_colour"
\lambdascale_edge_fill_YlOrBr(
  ...,
  reverse = FALSE,
  range = c(\emptyset, 1),
  discrete = FALSE,
  aesthetics = "edge_fill"
\mathcal{L}scale_edge_colour_iridescent(
  ...,
  reverse = FALSE,
  range = c(\emptyset, 1),
  discrete = FALSE,
  aesthetics = "edge_colour"
\mathcal{L}scale_edge_color_iridescent(
  ...,
  reverse = FALSE,
  range = c(\emptyset, 1),
  discrete = FALSE,
  aesthetics = "edge_colour"
\lambdascale_edge_fill_iridescent(
  ...,
  reverse = FALSE,
```

```
range = c(\emptyset, 1),
  discrete = FALSE,
  aesthetics = "edge_fill"
\lambdascale_edge_colour_smoothrainbow(
  ...,
 reverse = FALSE,
 range = c(0, 1),
 discrete = FALSE,
  aesthetics = "edge_colour"
\mathcal{E}scale_edge_color_smoothrainbow(
  ...,
  reverse = FALSE,
  range = c(0, 1),
 discrete = FALSE,
  aesthetics = "edge_colour"
\lambdascale_edge_fill_smoothrainbow(
  ...,
 reverse = FALSE,
 range = c(\emptyset, 1),
 discrete = FALSE,
  aesthetics = "edge_fill"
\mathcal{E}
```
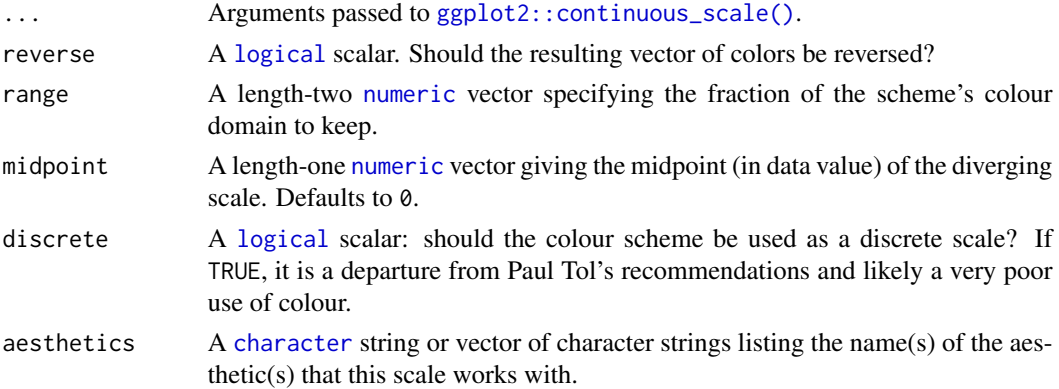

# Details

If more colors than defined are needed from a given scheme, the colour coordinates are linearly interpolated to provide a continuous version of the scheme. Note that the default colour for NA can be overridden by passing a value to [ggplot2::continuous\\_scale\(\)](#page-0-0).

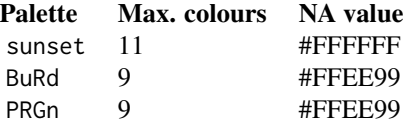

#### <span id="page-65-0"></span>Value

A [continuous](#page-0-0) scale.

#### Author(s)

N. Frerebeau

## References

Tol, P. (2018). *Colour Schemes*. SRON. Technical Note No. SRON/EPS/TN/09-002, issue 3.1. URL: <https://personal.sron.nl/~pault/data/colourschemes.pdf>

## See Also

Other colour-blind safe colour schemes: [scale\\_crameri\\_cyclic](#page-14-0), [scale\\_crameri\\_diverging](#page-18-0), [scale\\_crameri\\_mutlisequential](#page-30-0), [scale\\_crameri\\_sequential](#page-33-0), [scale\\_edge\\_colour\\_okabeito\(](#page-53-0)), [scale\\_okabeito\\_discrete](#page-57-0), [scale\\_tol\\_sequential](#page-66-0)

Other diverging colour schemes: [scale\\_crameri\\_diverging](#page-18-0)

Other Paul Tol's colour schemes: [scale\\_edge\\_colour\\_okabeito\(](#page-53-0)), [scale\\_tol\\_sequential](#page-66-0)

# Examples

```
data(economics, package = "ggplot2")
ggplot2::ggplot(economics, ggplot2::aes(psavert, pce, colour = unemploy)) +
 ggplot2::geom_point() +
 scale_color_sunset(reverse = TRUE, midpoint = 12000)
ggplot2::ggplot(economics, ggplot2::aes(psavert, pce, colour = unemploy)) +
 ggplot2::geom_point() +
 scale_color_BuRd(midpoint = 9000)
ggplot2::ggplot(economics, ggplot2::aes(psavert, pce, colour = unemploy)) +
 ggplot2::geom_point() +
 scale\_color_PRGn(midpoint = 9000, range = c(0.25, 1))
```
<span id="page-66-1"></span><span id="page-66-0"></span>scale\_tol\_sequential *Paul Tol's Sequential Colour Schemes for* ggplot2 *and* ggraph

# Description

Provides sequential colour scales from Paul Tol's *Colour Schemes*.

```
scale_colour_YlOrBr(
  ...,
 reverse = FALSE,
 range = c(\emptyset, 1),
 discrete = FALSE,
 aesthetics = "colour"
\lambdascale_color_YlOrBr(
  ...,
 reverse = FALSE,
 range = c(0, 1),
 discrete = FALSE,
  aesthetics = "colour"
\mathcal{L}scale_fill_YlOrBr(
  ...,
 reverse = FALSE,
 range = c(0, 1),
 discrete = FALSE,
  aesthetics = "fill"
)
scale_colour_iridescent(
  ...,
 reverse = FALSE,
 range = c(\emptyset, 1),
 discrete = FALSE,
 aesthetics = "colour"
)
scale_color_iridescent(
  ...,
 reverse = FALSE,
 range = c(0, 1),
 discrete = FALSE,
  aesthetics = "colour"
```

```
\mathcal{L}scale_fill_iridescent(
  ...,
 reverse = FALSE,
 range = c(0, 1),
 discrete = FALSE,
 aesthetics = "fill"
\lambdascale_colour_discreterainbow(..., reverse = FALSE, aesthetics = "colour")
scale_color_discreterainbow(..., reverse = FALSE, aesthetics = "colour")
scale_fill_discreterainbow(..., reverse = FALSE, aesthetics = "fill")
scale_colour_smoothrainbow(
  ...,
 reverse = FALSE,
 range = c(0, 1),
 discrete = FALSE,
 aesthetics = "colour"
\mathcal{L}scale_color_smoothrainbow(
  ...,
 reverse = FALSE,
 range = c(0, 1),
 discrete = FALSE,
 aesthetics = "colour"
\mathcal{L}scale_fill_smoothrainbow(
  ...,
 reverse = FALSE,
 range = c(\theta, 1),
 discrete = FALSE,
 aesthetics = "fill"
\lambda
```
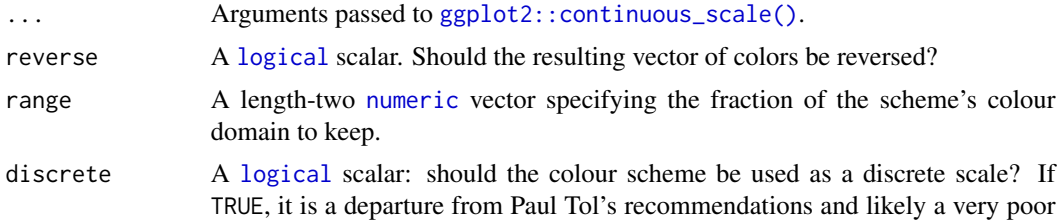

use of colour.

<span id="page-68-0"></span>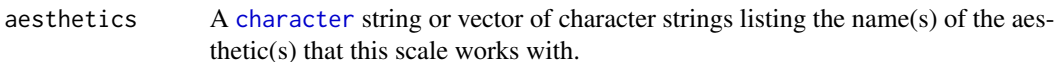

# Details

If more colors than defined are needed from a given scheme, the colour coordinates are linearly interpolated to provide a continuous version of the scheme, with the exception of the discrete rainbow scheme (see below).

Note that the default colour for NA can be overridden by passing a value to  $ggplot2::continuous\_scale()$ .

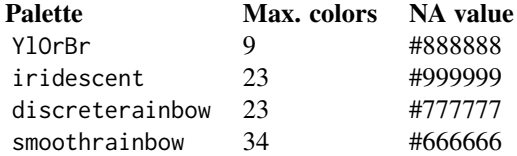

## Value

A [continuous](#page-0-0) scale.

#### Rainbow colour scheme

As a general rule, ordered data should not be represented using a rainbow scheme. There are three main arguments against such use (Tol 2018):

- The spectral order of visible light carries no inherent magnitude message.
- Some bands of almost constant hue with sharp transitions between them, can be perceived as jumps in the data.
- Colour-blind people have difficulty distinguishing some colours of the rainbow.

If such use cannot be avoided, Paul Tol's technical note provides two colour schemes that are reasonably clear in colour-blind vision. To remain colour-blind safe, these two schemes must comply with the following conditions:

discreterainbow This scheme must not be interpolated.

smoothrainbow This scheme does not have to be used over the full range.

## Author(s)

N. Frerebeau

# References

Tol, P. (2018). *Colour Schemes*. SRON. Technical Note No. SRON/EPS/TN/09-002, issue 3.1. URL: <https://personal.sron.nl/~pault/data/colourschemes.pdf>

# See Also

```
Other colour-blind safe colour schemes: scale_crameri_cyclic, scale_crameri_diverging,
scale_crameri_mutlisequential, scale_crameri_sequential, scale_edge_colour_okabeito(),
scale_okabeito_discrete, scale_tol_diverging
```
Other sequential colour schemes: [scale\\_crameri\\_sequential](#page-33-0)

Other Paul Tol's colour schemes: [scale\\_edge\\_colour\\_okabeito\(](#page-53-0)), [scale\\_tol\\_diverging](#page-59-0)

## Examples

```
data(faithfuld, package = "ggplot2")
ggplot2::ggplot(faithfuld, ggplot2::aes(waiting, eruptions, fill = density)) +
  ggplot2::geom_raster() +
  scale_fill_YlOrBr()
ggplot2::ggplot(faithfuld, ggplot2::aes(waiting, eruptions, fill = density)) +
  ggplot2::geom_raster() +
  scale_fill_iridescent(reverse = TRUE)
ggplot2::ggplot(faithfuld, ggplot2::aes(waiting, eruptions, fill = density)) +
  ggplot2::geom_raster() +
  scale_fill_smoothrainbow(range = c(0.25, 1))
```
# **Index**

```
∗ Fabio Crameri's colour schemes
    scale_crameri_cyclic, 15
    scale_crameri_diverging, 19
    scale_crameri_mutlisequential, 31
    scale_crameri_sequential, 34
∗ Okabe and Ito's colour scheme
    58
∗ Paul Tol's colour schemes
    scale_edge_colour_okabeito, 54
    scale_tol_diverging, 60
    scale_tol_sequential, 67
∗ color
    colour, 2
∗ colour palettes
    colour, 2
    info, 8
    scale_picker, 59
∗ colour-blind safe colour schemes
    scale_crameri_cyclic, 15
    scale_crameri_diverging, 19
    scale_crameri_mutlisequential, 31
    scale_crameri_sequential, 34
    scale_edge_colour_okabeito, 54
    scale_okabeito_discrete, 58
    scale_tol_diverging, 60
    scale_tol_sequential, 67
∗ cyclic colour schemes
    scale_crameri_cyclic, 15
∗ diagnostic tools
    compare, 6
    convert, 7
    plot, 9
∗ diverging colour schemes
    scale_crameri_diverging, 19
    scale_tol_diverging, 60
∗ multi sequential colour schemes
    scale_crameri_mutlisequential, 31
∗ qualitative colour schemes
    scale_colour_land, 10
```
scale\_colour\_soil, [12](#page-11-1) scale\_colour\_stratigraphy, [13](#page-12-1) scale\_edge\_colour\_okabeito, [54](#page-53-1) scale\_okabeito\_discrete, [58](#page-57-1) ∗ sequential colour schemes scale\_crameri\_sequential, [34](#page-33-1) scale\_tol\_sequential, [67](#page-66-1) ∗ themed colour schemes scale\_colour\_land, [10](#page-9-1) scale\_colour\_soil, [12](#page-11-1) scale\_colour\_stratigraphy, [13](#page-12-1) character, *[3](#page-2-0)*, *[6,](#page-5-0) [7](#page-6-0)*, *[9](#page-8-0)*, *[11,](#page-10-0) [12](#page-11-1)*, *[14](#page-13-0)*, *[18](#page-17-0)*, *[29](#page-28-0)*, *[32](#page-31-0)*, *[52](#page-51-0)*, *[56](#page-55-0)*, *[58](#page-57-1)*, *[60](#page-59-1)*, *[65](#page-64-0)*, *[69](#page-68-0)* color *(*colour*)*, [2](#page-1-1) colorRampPalette, *[3](#page-2-0)* colour, [2,](#page-1-1) *[9](#page-8-0)*, *[60](#page-59-1)* colour(), *[7](#page-6-0)*, *[9](#page-8-0)* compare, [6,](#page-5-0) *[8](#page-7-1)*, *[10](#page-9-1)* continuous, *[18](#page-17-0)*, *[30](#page-29-0)*, *[33](#page-32-0)*, *[53](#page-52-0)*, *[60](#page-59-1)*, *[66](#page-65-0)*, *[69](#page-68-0)* convert, *[6](#page-5-0)*, [7,](#page-6-0) *[10](#page-9-1)* data.frame, *[8](#page-7-1)* discrete, *[11,](#page-10-0) [12](#page-11-1)*, *[14](#page-13-0)*, *[57,](#page-56-0) [58](#page-57-1)*, *[60](#page-59-1)* distance matrix, *[6](#page-5-0)* function, *[7](#page-6-0)* ggplot2::continuous\_scale(), *[17,](#page-16-0) [18](#page-17-0)*, *[29](#page-28-0)*, *[32,](#page-31-0) [33](#page-32-0)*, *[52](#page-51-0)*, *[65](#page-64-0)*, *[68,](#page-67-0) [69](#page-68-0)* ggplot2::discrete\_scale(), *[11,](#page-10-0) [12](#page-11-1)*, *[14](#page-13-0)*, *[56](#page-55-0)*, *[58](#page-57-1)* graphics::par(), *[9](#page-8-0)* info, *[5](#page-4-0)*, [8,](#page-7-1) *[60](#page-59-1)* info(), *[60](#page-59-1)*

logical, *[3](#page-2-0)*, *[6](#page-5-0)*, *[9](#page-8-0)*, *[17,](#page-16-0) [18](#page-17-0)*, *[29](#page-28-0)*, *[32](#page-31-0)*, *[52](#page-51-0)*, *[56](#page-55-0)*, *[58](#page-57-1)*, *[65](#page-64-0)*, *[68](#page-67-0)*

integer, *[3](#page-2-0)*, *[6](#page-5-0)*, *[9](#page-8-0)*

numeric, *[9](#page-8-0)*, *[17](#page-16-0)*, *[29](#page-28-0)*, *[32](#page-31-0)*, *[52](#page-51-0)*, *[65](#page-64-0)*, *[68](#page-67-0)* plot, *[6](#page-5-0)*, *[8](#page-7-1)*, [9](#page-8-0) plot\_map *(*plot*)*, [9](#page-8-0) plot\_scheme *(*plot*)*, [9](#page-8-0) plot\_scheme\_colorblind *(*plot*)*, [9](#page-8-0) plot\_scheme\_colourblind *(*plot*)*, [9](#page-8-0) plot\_tiles *(*plot*)*, [9](#page-8-0) scale\_color\_acton *(*scale\_crameri\_sequential*)*, [34](#page-33-1) scale\_color\_bam *(*scale\_crameri\_diverging*)*, [19](#page-18-1) scale\_color\_bamako *(*scale\_crameri\_sequential*)*, [34](#page-33-1) scale\_color\_bamO *(*scale\_crameri\_cyclic*)*, [15](#page-14-1) scale\_color\_batlow *(*scale\_crameri\_sequential*)*, [34](#page-33-1) scale\_color\_batlowK *(*scale\_crameri\_sequential*)*, [34](#page-33-1) scale\_color\_batlowW *(*scale\_crameri\_sequential*)*, [34](#page-33-1) scale\_color\_berlin *(*scale\_crameri\_diverging*)*, [19](#page-18-1) scale\_color\_bilbao *(*scale\_crameri\_sequential*)*, [34](#page-33-1) scale\_color\_bright *(*scale\_edge\_colour\_okabeito*)*, [54](#page-53-1) scale\_color\_broc *(*scale\_crameri\_diverging*)*, [19](#page-18-1) scale\_color\_brocO *(*scale\_crameri\_cyclic*)*, [15](#page-14-1) scale\_color\_buda *(*scale\_crameri\_sequential*)*, [34](#page-33-1) scale\_color\_bukavu *(*scale\_crameri\_mutlisequential*)*, [31](#page-30-1) scale\_color\_BuRd *(*scale\_tol\_diverging*)*, [60](#page-59-1) scale\_color\_cork *(*scale\_crameri\_diverging*)*, [19](#page-18-1) scale\_color\_corkO *(*scale\_crameri\_cyclic*)*, [15](#page-14-1) scale\_color\_dark *(*scale\_edge\_colour\_okabeito*)*, [54](#page-53-1)

scale\_color\_davos *(*scale\_crameri\_sequential*)*, [34](#page-33-1) scale\_color\_devon *(*scale\_crameri\_sequential*)*, [34](#page-33-1) scale\_color\_discreterainbow *(*scale\_tol\_sequential*)*, [67](#page-66-1) scale\_color\_fes *(*scale\_crameri\_mutlisequential*)*, [31](#page-30-1) scale\_color\_grayC *(*scale\_crameri\_sequential*)*, [34](#page-33-1) scale\_color\_hawaii *(*scale\_crameri\_sequential*)*, [34](#page-33-1) scale\_color\_highcontrast *(*scale\_edge\_colour\_okabeito*)*, [54](#page-53-1) scale\_color\_imola *(*scale\_crameri\_sequential*)*, [34](#page-33-1) scale\_color\_iridescent *(*scale\_tol\_sequential*)*, [67](#page-66-1) scale\_color\_lajolla *(*scale\_crameri\_sequential*)*, [34](#page-33-1) scale\_color\_land *(*scale\_colour\_land*)*, [10](#page-9-1) scale\_color\_lapaz *(*scale\_crameri\_sequential*)*, [34](#page-33-1) scale\_color\_light *(*scale\_edge\_colour\_okabeito*)*, [54](#page-53-1) scale\_color\_lisbon *(*scale\_crameri\_diverging*)*, [19](#page-18-1) scale\_color\_mediumcontrast *(*scale\_edge\_colour\_okabeito*)*, [54](#page-53-1) scale\_color\_muted *(*scale\_edge\_colour\_okabeito*)*, [54](#page-53-1) scale\_color\_nuuk *(*scale\_crameri\_sequential*)*, [34](#page-33-1) scale\_color\_okabeito *(*scale\_okabeito\_discrete*)*, [58](#page-57-1) scale\_color\_oleron *(*scale\_crameri\_mutlisequential*)*, [31](#page-30-1) scale\_color\_oslo *(*scale\_crameri\_sequential*)*, [34](#page-33-1) scale\_color\_pale *(*scale\_edge\_colour\_okabeito*)*, [54](#page-53-1)
## $I<sub>N</sub>$   $I<sub>3</sub>$   $I<sub>3</sub>$   $I<sub>4</sub>$   $I<sub>5</sub>$   $I<sub>6</sub>$   $I<sub>7</sub>$   $I<sub>8</sub>$   $I<sub>9</sub>$   $I<sub>9</sub>$   $I<sub>9</sub>$   $I<sub>9</sub>$   $I<sub>9</sub>$   $I<sub>9</sub>$   $I<sub>9</sub>$   $I<sub>9</sub>$   $I<sub>9</sub>$   $I<sub>9</sub>$   $I<sub>9</sub>$   $I<sub>9</sub>$   $I$

scale\_color\_picker *(*scale\_picker*)*, [59](#page-58-0) scale\_color\_PRGn *(*scale\_tol\_diverging*)*, [60](#page-59-0) scale\_color\_roma *(*scale\_crameri\_diverging*)*, [19](#page-18-0) scale\_color\_romaO *(*scale\_crameri\_cyclic*)*, [15](#page-14-0) scale\_color\_smoothrainbow *(*scale\_tol\_sequential*)*, [67](#page-66-0) scale\_color\_soil *(*scale\_colour\_soil*)*, [12](#page-11-0) scale\_color\_stratigraphy *(*scale\_colour\_stratigraphy*)*, [13](#page-12-0) scale\_color\_sunset *(*scale\_tol\_diverging*)*, [60](#page-59-0) scale\_color\_tofino *(*scale\_crameri\_diverging*)*, [19](#page-18-0) scale\_color\_tokyo *(*scale\_crameri\_sequential*)*, [34](#page-33-0) scale\_color\_turku *(*scale\_crameri\_sequential*)*, [34](#page-33-0) scale\_color\_vanimo *(*scale\_crameri\_diverging*)*, [19](#page-18-0) scale\_color\_vibrant *(*scale\_edge\_colour\_okabeito*)*, [54](#page-53-0) scale\_color\_vik *(*scale\_crameri\_diverging*)*, [19](#page-18-0) scale\_color\_vikO *(*scale\_crameri\_cyclic*)*, [15](#page-14-0) scale\_color\_YlOrBr *(*scale\_tol\_sequential*)*, [67](#page-66-0) scale\_colour\_acton *(*scale\_crameri\_sequential*)*, [34](#page-33-0) scale\_colour\_bam *(*scale\_crameri\_diverging*)*, [19](#page-18-0) scale\_colour\_bamako *(*scale\_crameri\_sequential*)*, [34](#page-33-0) scale\_colour\_bamO *(*scale\_crameri\_cyclic*)*, [15](#page-14-0) scale\_colour\_batlow *(*scale\_crameri\_sequential*)*, [34](#page-33-0) scale\_colour\_batlowK *(*scale\_crameri\_sequential*)*, [34](#page-33-0) scale\_colour\_batlowW *(*scale\_crameri\_sequential*)*, [34](#page-33-0) scale\_colour\_berlin *(*scale\_crameri\_diverging*)*, [19](#page-18-0) scale\_colour\_bilbao

*(*scale\_crameri\_sequential*)*, [34](#page-33-0) scale\_colour\_bright *(*scale\_edge\_colour\_okabeito*)*, [54](#page-53-0) scale\_colour\_broc *(*scale\_crameri\_diverging*)*, [19](#page-18-0) scale\_colour\_brocO *(*scale\_crameri\_cyclic*)*, [15](#page-14-0) scale\_colour\_buda *(*scale\_crameri\_sequential*)*, [34](#page-33-0) scale\_colour\_bukavu *(*scale\_crameri\_mutlisequential*)*, [31](#page-30-0) scale\_colour\_BuRd *(*scale\_tol\_diverging*)*, [60](#page-59-0) scale\_colour\_cork *(*scale\_crameri\_diverging*)*, [19](#page-18-0) scale\_colour\_corkO *(*scale\_crameri\_cyclic*)*, [15](#page-14-0) scale\_colour\_dark *(*scale\_edge\_colour\_okabeito*)*, [54](#page-53-0) scale\_colour\_davos *(*scale\_crameri\_sequential*)*, [34](#page-33-0) scale\_colour\_devon *(*scale\_crameri\_sequential*)*, [34](#page-33-0) scale\_colour\_discreterainbow *(*scale\_tol\_sequential*)*, [67](#page-66-0) scale\_colour\_fes *(*scale\_crameri\_mutlisequential*)*, [31](#page-30-0) scale\_colour\_grayC *(*scale\_crameri\_sequential*)*, [34](#page-33-0) scale\_colour\_hawaii *(*scale\_crameri\_sequential*)*, [34](#page-33-0) scale\_colour\_highcontrast *(*scale\_edge\_colour\_okabeito*)*, [54](#page-53-0) scale\_colour\_imola *(*scale\_crameri\_sequential*)*, [34](#page-33-0) scale\_colour\_iridescent *(*scale\_tol\_sequential*)*, [67](#page-66-0) scale\_colour\_lajolla *(*scale\_crameri\_sequential*)*, [34](#page-33-0) scale\_colour\_land, [10,](#page-9-0) *[13,](#page-12-0) [14](#page-13-0)*, *[57](#page-56-0)*, *[59](#page-58-0)* scale\_colour\_lapaz *(*scale\_crameri\_sequential*)*, [34](#page-33-0) scale\_colour\_light

*(*scale\_edge\_colour\_okabeito*)*, [54](#page-53-0) scale\_colour\_lisbon *(*scale\_crameri\_diverging*)*, [19](#page-18-0) scale\_colour\_mediumcontrast *(*scale\_edge\_colour\_okabeito*)*, [54](#page-53-0) scale\_colour\_muted *(*scale\_edge\_colour\_okabeito*)*, [54](#page-53-0) scale\_colour\_nuuk *(*scale\_crameri\_sequential*)*, [34](#page-33-0) scale\_colour\_okabeito *(*scale\_okabeito\_discrete*)*, [58](#page-57-0) scale\_colour\_oleron *(*scale\_crameri\_mutlisequential*)*, [31](#page-30-0) scale\_colour\_oslo *(*scale\_crameri\_sequential*)*, [34](#page-33-0) scale\_colour\_pale *(*scale\_edge\_colour\_okabeito*)*, [54](#page-53-0) scale\_colour\_picker *(*scale\_picker*)*, [59](#page-58-0) scale\_colour\_PRGn *(*scale\_tol\_diverging*)*, [60](#page-59-0) scale\_colour\_roma *(*scale\_crameri\_diverging*)*, [19](#page-18-0) scale\_colour\_romaO *(*scale\_crameri\_cyclic*)*, [15](#page-14-0) scale\_colour\_smoothrainbow *(*scale\_tol\_sequential*)*, [67](#page-66-0) scale\_colour\_soil, *[11](#page-10-0)*, [12,](#page-11-0) *[14](#page-13-0)*, *[57](#page-56-0)*, *[59](#page-58-0)* scale\_colour\_stratigraphy, *[11](#page-10-0)*, *[13](#page-12-0)*, [13,](#page-12-0) *[57](#page-56-0)*, *[59](#page-58-0)* scale\_colour\_sunset *(*scale\_tol\_diverging*)*, [60](#page-59-0) scale\_colour\_tofino *(*scale\_crameri\_diverging*)*, [19](#page-18-0) scale\_colour\_tokyo *(*scale\_crameri\_sequential*)*, [34](#page-33-0) scale\_colour\_turku *(*scale\_crameri\_sequential*)*, [34](#page-33-0) scale\_colour\_vanimo *(*scale\_crameri\_diverging*)*, [19](#page-18-0) scale\_colour\_vibrant *(*scale\_edge\_colour\_okabeito*)*, [54](#page-53-0) scale\_colour\_vik

*(*scale\_crameri\_diverging*)*, [19](#page-18-0) scale\_colour\_vikO *(*scale\_crameri\_cyclic*)*, [15](#page-14-0) scale\_colour\_YlOrBr *(*scale\_tol\_sequential*)*, [67](#page-66-0) scale\_crameri\_cyclic, [15,](#page-14-0) *[30](#page-29-0)*, *[33](#page-32-0)*, *[53](#page-52-0)*, *[57](#page-56-0)*, *[59](#page-58-0)*, *[66](#page-65-0)*, *[70](#page-69-0)* scale\_crameri\_diverging, *[18](#page-17-0)*, [19,](#page-18-0) *[33](#page-32-0)*, *[53](#page-52-0)*, *[57](#page-56-0)*, *[59](#page-58-0)*, *[66](#page-65-0)*, *[70](#page-69-0)* scale\_crameri\_mutlisequential, *[18](#page-17-0)*, *[30](#page-29-0)*, [31,](#page-30-0) *[53](#page-52-0)*, *[57](#page-56-0)*, *[59](#page-58-0)*, *[66](#page-65-0)*, *[70](#page-69-0)* scale\_crameri\_sequential, *[18](#page-17-0)*, *[30](#page-29-0)*, *[33](#page-32-0)*, [34,](#page-33-0) *[57](#page-56-0)*, *[59](#page-58-0)*, *[66](#page-65-0)*, *[70](#page-69-0)* scale\_edge\_color\_acton *(*scale\_crameri\_sequential*)*, [34](#page-33-0) scale\_edge\_color\_bam *(*scale\_crameri\_diverging*)*, [19](#page-18-0) scale\_edge\_color\_bamako *(*scale\_crameri\_sequential*)*, [34](#page-33-0) scale\_edge\_color\_batlow *(*scale\_crameri\_sequential*)*, [34](#page-33-0) scale\_edge\_color\_batlowK *(*scale\_crameri\_sequential*)*, [34](#page-33-0) scale\_edge\_color\_batlowW *(*scale\_crameri\_sequential*)*, [34](#page-33-0) scale\_edge\_color\_berlin *(*scale\_crameri\_diverging*)*, [19](#page-18-0) scale\_edge\_color\_bilbao *(*scale\_crameri\_sequential*)*, [34](#page-33-0) scale\_edge\_color\_bright *(*scale\_edge\_colour\_okabeito*)*, [54](#page-53-0) scale\_edge\_color\_broc *(*scale\_crameri\_diverging*)*, [19](#page-18-0) scale\_edge\_color\_buda *(*scale\_crameri\_sequential*)*, [34](#page-33-0) scale\_edge\_color\_BuRd *(*scale\_tol\_diverging*)*, [60](#page-59-0) scale\_edge\_color\_cork *(*scale\_crameri\_diverging*)*, [19](#page-18-0) scale\_edge\_color\_dark *(*scale\_edge\_colour\_okabeito*)*, [54](#page-53-0) scale\_edge\_color\_davos *(*scale\_crameri\_sequential*)*, [34](#page-33-0) scale\_edge\_color\_devon *(*scale\_crameri\_sequential*)*, [34](#page-33-0) scale\_edge\_color\_discreterainbow

*(*scale\_edge\_colour\_okabeito*)*, [54](#page-53-0) scale\_edge\_color\_grayC *(*scale\_crameri\_sequential*)*, [34](#page-33-0) scale\_edge\_color\_hawaii *(*scale\_crameri\_sequential*)*, [34](#page-33-0) scale\_edge\_color\_highcontrast *(*scale\_edge\_colour\_okabeito*)*, [54](#page-53-0) scale\_edge\_color\_imola *(*scale\_crameri\_sequential*)*, [34](#page-33-0) scale\_edge\_color\_iridescent *(*scale\_tol\_diverging*)*, [60](#page-59-0) scale\_edge\_color\_lajolla *(*scale\_crameri\_sequential*)*, [34](#page-33-0) scale\_edge\_color\_land *(*scale\_colour\_land*)*, [10](#page-9-0) scale\_edge\_color\_lapaz *(*scale\_crameri\_sequential*)*, [34](#page-33-0) scale\_edge\_color\_light *(*scale\_edge\_colour\_okabeito*)*, [54](#page-53-0) scale\_edge\_color\_lisbon *(*scale\_crameri\_diverging*)*, [19](#page-18-0) scale\_edge\_color\_mediumcontrast *(*scale\_edge\_colour\_okabeito*)*, [54](#page-53-0) scale\_edge\_color\_muted *(*scale\_edge\_colour\_okabeito*)*, [54](#page-53-0) scale\_edge\_color\_nuuk *(*scale\_crameri\_sequential*)*, [34](#page-33-0) scale\_edge\_color\_okabeito *(*scale\_edge\_colour\_okabeito*)*, [54](#page-53-0) scale\_edge\_color\_oslo *(*scale\_crameri\_sequential*)*, [34](#page-33-0) scale\_edge\_color\_pale *(*scale\_edge\_colour\_okabeito*)*, [54](#page-53-0) scale\_edge\_color\_picker *(*scale\_picker*)*, [59](#page-58-0) scale\_edge\_color\_PRGn *(*scale\_tol\_diverging*)*, [60](#page-59-0) scale\_edge\_color\_roma *(*scale\_crameri\_diverging*)*, [19](#page-18-0) scale\_edge\_color\_smoothrainbow *(*scale\_tol\_diverging*)*, [60](#page-59-0)

scale\_edge\_color\_soil *(*scale\_colour\_soil*)*, [12](#page-11-0) scale\_edge\_color\_stratigraphy *(*scale\_colour\_stratigraphy*)*, [13](#page-12-0) scale\_edge\_color\_sunset *(*scale\_tol\_diverging*)*, [60](#page-59-0) scale\_edge\_color\_tofino *(*scale\_crameri\_diverging*)*, [19](#page-18-0) scale\_edge\_color\_tokyo *(*scale\_crameri\_sequential*)*, [34](#page-33-0) scale\_edge\_color\_turku *(*scale\_crameri\_sequential*)*, [34](#page-33-0) scale\_edge\_color\_vanimo *(*scale\_crameri\_diverging*)*, [19](#page-18-0) scale\_edge\_color\_vibrant *(*scale\_edge\_colour\_okabeito*)*, [54](#page-53-0) scale\_edge\_color\_vik *(*scale\_crameri\_diverging*)*, [19](#page-18-0) scale\_edge\_color\_YlOrBr *(*scale\_tol\_diverging*)*, [60](#page-59-0) scale\_edge\_colour\_acton *(*scale\_crameri\_sequential*)*, [34](#page-33-0) scale\_edge\_colour\_bam *(*scale\_crameri\_diverging*)*, [19](#page-18-0) scale\_edge\_colour\_bamako *(*scale\_crameri\_sequential*)*, [34](#page-33-0) scale\_edge\_colour\_batlow *(*scale\_crameri\_sequential*)*, [34](#page-33-0) scale\_edge\_colour\_batlowK *(*scale\_crameri\_sequential*)*, [34](#page-33-0) scale\_edge\_colour\_batlowW *(*scale\_crameri\_sequential*)*, [34](#page-33-0) scale\_edge\_colour\_berlin *(*scale\_crameri\_diverging*)*, [19](#page-18-0) scale\_edge\_colour\_bilbao *(*scale\_crameri\_sequential*)*, [34](#page-33-0) scale\_edge\_colour\_bright *(*scale\_edge\_colour\_okabeito*)*, [54](#page-53-0) scale\_edge\_colour\_broc *(*scale\_crameri\_diverging*)*, [19](#page-18-0) scale\_edge\_colour\_buda *(*scale\_crameri\_sequential*)*, [34](#page-33-0) scale\_edge\_colour\_BuRd *(*scale\_tol\_diverging*)*, [60](#page-59-0) scale\_edge\_colour\_cork *(*scale\_crameri\_diverging*)*, [19](#page-18-0)

scale\_edge\_colour\_dark *(*scale\_edge\_colour\_okabeito*)*, [54](#page-53-0) scale\_edge\_colour\_davos *(*scale\_crameri\_sequential*)*, [34](#page-33-0) scale\_edge\_colour\_devon *(*scale\_crameri\_sequential*)*, [34](#page-33-0) scale\_edge\_colour\_discreterainbow *(*scale\_edge\_colour\_okabeito*)*, [54](#page-53-0) scale\_edge\_colour\_grayC *(*scale\_crameri\_sequential*)*, [34](#page-33-0) scale\_edge\_colour\_hawaii *(*scale\_crameri\_sequential*)*, [34](#page-33-0) scale\_edge\_colour\_highcontrast *(*scale\_edge\_colour\_okabeito*)*, [54](#page-53-0) scale\_edge\_colour\_imola *(*scale\_crameri\_sequential*)*, [34](#page-33-0) scale\_edge\_colour\_iridescent *(*scale\_tol\_diverging*)*, [60](#page-59-0) scale\_edge\_colour\_lajolla *(*scale\_crameri\_sequential*)*, [34](#page-33-0) scale\_edge\_colour\_land *(*scale\_colour\_land*)*, [10](#page-9-0) scale\_edge\_colour\_lapaz *(*scale\_crameri\_sequential*)*, [34](#page-33-0) scale\_edge\_colour\_light *(*scale\_edge\_colour\_okabeito*)*, [54](#page-53-0) scale\_edge\_colour\_lisbon *(*scale\_crameri\_diverging*)*, [19](#page-18-0) scale\_edge\_colour\_mediumcontrast *(*scale\_edge\_colour\_okabeito*)*, [54](#page-53-0) scale\_edge\_colour\_muted *(*scale\_edge\_colour\_okabeito*)*, [54](#page-53-0) scale\_edge\_colour\_nuuk *(*scale\_crameri\_sequential*)*, [34](#page-33-0) scale\_edge\_colour\_okabeito, *[11](#page-10-0)*, *[13,](#page-12-0) [14](#page-13-0)*, *[18](#page-17-0)*, *[30](#page-29-0)*, *[33](#page-32-0)*, *[53](#page-52-0)*, [54,](#page-53-0) *[59](#page-58-0)*, *[66](#page-65-0)*, *[70](#page-69-0)* scale\_edge\_colour\_oslo *(*scale\_crameri\_sequential*)*, [34](#page-33-0) scale\_edge\_colour\_pale *(*scale\_edge\_colour\_okabeito*)*, [54](#page-53-0) scale\_edge\_colour\_picker

*(*scale\_picker*)*, [59](#page-58-0) scale\_edge\_colour\_PRGn *(*scale\_tol\_diverging*)*, [60](#page-59-0) scale\_edge\_colour\_roma *(*scale\_crameri\_diverging*)*, [19](#page-18-0) scale\_edge\_colour\_smoothrainbow *(*scale\_tol\_diverging*)*, [60](#page-59-0) scale\_edge\_colour\_soil *(*scale\_colour\_soil*)*, [12](#page-11-0) scale\_edge\_colour\_stratigraphy *(*scale\_colour\_stratigraphy*)*, [13](#page-12-0) scale\_edge\_colour\_sunset *(*scale\_tol\_diverging*)*, [60](#page-59-0) scale\_edge\_colour\_tofino *(*scale\_crameri\_diverging*)*, [19](#page-18-0) scale\_edge\_colour\_tokyo *(*scale\_crameri\_sequential*)*, [34](#page-33-0) scale\_edge\_colour\_turku *(*scale\_crameri\_sequential*)*, [34](#page-33-0) scale\_edge\_colour\_vanimo *(*scale\_crameri\_diverging*)*, [19](#page-18-0) scale\_edge\_colour\_vibrant *(*scale\_edge\_colour\_okabeito*)*, [54](#page-53-0) scale\_edge\_colour\_vik *(*scale\_crameri\_diverging*)*, [19](#page-18-0) scale\_edge\_colour\_YlOrBr *(*scale\_tol\_diverging*)*, [60](#page-59-0) scale\_edge\_fill\_acton *(*scale\_crameri\_sequential*)*, [34](#page-33-0) scale\_edge\_fill\_bam *(*scale\_crameri\_diverging*)*, [19](#page-18-0) scale\_edge\_fill\_bamako *(*scale\_crameri\_sequential*)*, [34](#page-33-0) scale\_edge\_fill\_batlow *(*scale\_crameri\_sequential*)*, [34](#page-33-0) scale\_edge\_fill\_batlowK *(*scale\_crameri\_sequential*)*, [34](#page-33-0) scale\_edge\_fill\_batlowW *(*scale\_crameri\_sequential*)*, [34](#page-33-0) scale\_edge\_fill\_berlin *(*scale\_crameri\_diverging*)*, [19](#page-18-0) scale\_edge\_fill\_bilbao *(*scale\_crameri\_sequential*)*, [34](#page-33-0) scale\_edge\_fill\_bright *(*scale\_edge\_colour\_okabeito*)*, [54](#page-53-0) scale\_edge\_fill\_broc

## INDEX 277

*(*scale\_crameri\_diverging*)*, [19](#page-18-0) scale\_edge\_fill\_buda *(*scale\_crameri\_sequential*)*, [34](#page-33-0) scale\_edge\_fill\_BuRd *(*scale\_tol\_diverging*)*, [60](#page-59-0) scale\_edge\_fill\_cork *(*scale\_crameri\_diverging*)*, [19](#page-18-0) scale\_edge\_fill\_dark *(*scale\_edge\_colour\_okabeito*)*, [54](#page-53-0) scale\_edge\_fill\_davos *(*scale\_crameri\_sequential*)*, [34](#page-33-0) scale\_edge\_fill\_devon *(*scale\_crameri\_sequential*)*, [34](#page-33-0) scale\_edge\_fill\_discreterainbow *(*scale\_edge\_colour\_okabeito*)*, [54](#page-53-0) scale\_edge\_fill\_grayC *(*scale\_crameri\_sequential*)*, [34](#page-33-0) scale\_edge\_fill\_hawaii *(*scale\_crameri\_sequential*)*, [34](#page-33-0) scale\_edge\_fill\_highcontrast *(*scale\_edge\_colour\_okabeito*)*, [54](#page-53-0) scale\_edge\_fill\_imola *(*scale\_crameri\_sequential*)*, [34](#page-33-0) scale\_edge\_fill\_iridescent *(*scale\_tol\_diverging*)*, [60](#page-59-0) scale\_edge\_fill\_lajolla *(*scale\_crameri\_sequential*)*, [34](#page-33-0) scale\_edge\_fill\_land *(*scale\_colour\_land*)*, [10](#page-9-0) scale\_edge\_fill\_lapaz *(*scale\_crameri\_sequential*)*, [34](#page-33-0) scale\_edge\_fill\_light *(*scale\_edge\_colour\_okabeito*)*, [54](#page-53-0) scale\_edge\_fill\_lisbon *(*scale\_crameri\_diverging*)*, [19](#page-18-0) scale\_edge\_fill\_mediumcontrast *(*scale\_edge\_colour\_okabeito*)*, [54](#page-53-0) scale\_edge\_fill\_muted *(*scale\_edge\_colour\_okabeito*)*, [54](#page-53-0) scale\_edge\_fill\_nuuk *(*scale\_crameri\_sequential*)*, [34](#page-33-0) scale\_edge\_fill\_okabeito

*(*scale\_edge\_colour\_okabeito*)*, [54](#page-53-0) scale\_edge\_fill\_oslo *(*scale\_crameri\_sequential*)*, [34](#page-33-0) scale\_edge\_fill\_pale *(*scale\_edge\_colour\_okabeito*)*, [54](#page-53-0) scale\_edge\_fill\_picker *(*scale\_picker*)*, [59](#page-58-0) scale\_edge\_fill\_PRGn *(*scale\_tol\_diverging*)*, [60](#page-59-0) scale\_edge\_fill\_roma *(*scale\_crameri\_diverging*)*, [19](#page-18-0) scale\_edge\_fill\_smoothrainbow *(*scale\_tol\_diverging*)*, [60](#page-59-0) scale edge fill soil *(*scale\_colour\_soil*)*, [12](#page-11-0) scale\_edge\_fill\_stratigraphy *(*scale\_colour\_stratigraphy*)*, [13](#page-12-0) scale\_edge\_fill\_sunset *(*scale\_tol\_diverging*)*, [60](#page-59-0) scale\_edge\_fill\_tofino *(*scale\_crameri\_diverging*)*, [19](#page-18-0) scale\_edge\_fill\_tokyo *(*scale\_crameri\_sequential*)*, [34](#page-33-0) scale\_edge\_fill\_turku *(*scale\_crameri\_sequential*)*, [34](#page-33-0) scale\_edge\_fill\_vanimo *(*scale\_crameri\_diverging*)*, [19](#page-18-0) scale\_edge\_fill\_vibrant *(*scale\_edge\_colour\_okabeito*)*, [54](#page-53-0) scale\_edge\_fill\_vik *(*scale\_crameri\_diverging*)*, [19](#page-18-0) scale\_edge\_fill\_YlOrBr *(*scale\_tol\_diverging*)*, [60](#page-59-0) scale\_fill\_acton *(*scale\_crameri\_sequential*)*, [34](#page-33-0) scale\_fill\_bam *(*scale\_crameri\_diverging*)*, [19](#page-18-0) scale\_fill\_bamako *(*scale\_crameri\_sequential*)*, [34](#page-33-0) scale\_fill\_bamO *(*scale\_crameri\_cyclic*)*, [15](#page-14-0) scale\_fill\_batlow *(*scale\_crameri\_sequential*)*, [34](#page-33-0) scale\_fill\_batlowK *(*scale\_crameri\_sequential*)*, [34](#page-33-0)

scale\_fill\_batlowW *(*scale\_crameri\_sequential*)*, [34](#page-33-0) scale fill berlin *(*scale\_crameri\_diverging*)*, [19](#page-18-0) scale\_fill\_bilbao *(*scale\_crameri\_sequential*)*, [34](#page-33-0) scale\_fill\_bright *(*scale\_edge\_colour\_okabeito*)*, [54](#page-53-0) scale\_fill\_broc *(*scale\_crameri\_diverging*)*, [19](#page-18-0) scale\_fill\_brocO *(*scale\_crameri\_cyclic*)*, [15](#page-14-0) scale\_fill\_buda *(*scale\_crameri\_sequential*)*, [34](#page-33-0) scale\_fill\_bukavu *(*scale\_crameri\_mutlisequential*)*, [31](#page-30-0) scale\_fill\_BuRd *(*scale\_tol\_diverging*)*, [60](#page-59-0) scale\_fill\_cork *(*scale\_crameri\_diverging*)*, [19](#page-18-0) scale\_fill\_corkO *(*scale\_crameri\_cyclic*)*, [15](#page-14-0) scale\_fill\_dark *(*scale\_edge\_colour\_okabeito*)*, [54](#page-53-0) scale\_fill\_davos *(*scale\_crameri\_sequential*)*, [34](#page-33-0) scale\_fill\_devon *(*scale\_crameri\_sequential*)*, [34](#page-33-0) scale\_fill\_discreterainbow *(*scale\_tol\_sequential*)*, [67](#page-66-0) scale\_fill\_fes *(*scale\_crameri\_mutlisequential*)*, [31](#page-30-0) scale\_fill\_grayC *(*scale\_crameri\_sequential*)*, [34](#page-33-0) scale\_fill\_hawaii *(*scale\_crameri\_sequential*)*, [34](#page-33-0) scale\_fill\_highcontrast *(*scale\_edge\_colour\_okabeito*)*, [54](#page-53-0) scale\_fill\_imola *(*scale\_crameri\_sequential*)*, [34](#page-33-0) scale\_fill\_iridescent *(*scale\_tol\_sequential*)*, [67](#page-66-0) scale\_fill\_lajolla

*(*scale\_crameri\_sequential*)*, [34](#page-33-0) scale\_fill\_land *(*scale\_colour\_land*)*, [10](#page-9-0) scale\_fill\_lapaz *(*scale\_crameri\_sequential*)*, [34](#page-33-0) scale\_fill\_light *(*scale\_edge\_colour\_okabeito*)*, [54](#page-53-0) scale\_fill\_lisbon *(*scale\_crameri\_diverging*)*, [19](#page-18-0) scale\_fill\_mediumcontrast *(*scale\_edge\_colour\_okabeito*)*, [54](#page-53-0) scale\_fill\_muted *(*scale\_edge\_colour\_okabeito*)*, [54](#page-53-0) scale\_fill\_nuuk *(*scale\_crameri\_sequential*)*, [34](#page-33-0) scale\_fill\_okabeito *(*scale\_okabeito\_discrete*)*, [58](#page-57-0) scale\_fill\_oleron *(*scale\_crameri\_mutlisequential*)*, [31](#page-30-0) scale\_fill\_oslo *(*scale\_crameri\_sequential*)*, [34](#page-33-0) scale\_fill\_pale *(*scale\_edge\_colour\_okabeito*)*, [54](#page-53-0) scale\_fill\_picker *(*scale\_picker*)*, [59](#page-58-0) scale\_fill\_PRGn *(*scale\_tol\_diverging*)*, [60](#page-59-0) scale\_fill\_roma *(*scale\_crameri\_diverging*)*, [19](#page-18-0) scale\_fill\_romaO *(*scale\_crameri\_cyclic*)*, [15](#page-14-0) scale\_fill\_smoothrainbow *(*scale\_tol\_sequential*)*, [67](#page-66-0) scale\_fill\_soil *(*scale\_colour\_soil*)*, [12](#page-11-0) scale\_fill\_stratigraphy *(*scale\_colour\_stratigraphy*)*, [13](#page-12-0) scale\_fill\_sunset *(*scale\_tol\_diverging*)*, [60](#page-59-0) scale\_fill\_tofino *(*scale\_crameri\_diverging*)*, [19](#page-18-0) scale\_fill\_tokyo *(*scale\_crameri\_sequential*)*, [34](#page-33-0) scale\_fill\_turku *(*scale\_crameri\_sequential*)*, [34](#page-33-0) scale\_fill\_vanimo

## INDEX 29

```
(scale_crameri_diverging), 19
scale_fill_vibrant (scale_edge_colour_okabeito
)
,
         54
scale_fill_vik (scale_crameri_diverging
)
, 19
scale_fill_vikO
(scale_crameri_cyclic
)
,
         15
scale_fill_YlOrBr (scale_tol_sequential
)
, 67
scale_okabeito_discrete
, 11
, 13
, 14
, 18
,
          30
, 33
, 53
, 57
, 58
, 66
, 70
scale_picker
,
5
,
9
, 59
scale_tol_discrete (scale_edge_colour_okabeito
)
,
         54
scale_tol_diverging
, 18
, 30
, 33
, 53
, 57–59
,
          60
, 70
scale_tol_sequential
, 18
, 30
, 33
, 53
,
          57–59
, 66
, 67
spacesXYZ::DeltaE()
,
6
```